## МИНИСТЕРСТВО НАУКИ И ВЫСШЕГО ОБРАЗОВАНИЯ РОССИЙСКОЙ ФЕДЕРАЦИИ федеральное государственное бюджетное образовательное учреждение высшего образования

## «Тольяттинский государственный университет»

#### Математики, физики и информационных технологий (наименование института полностью)

Кафедра Прикладная математика и информатика (наименование)

01.03.02 Прикладная математика и информатика (код и наименование направления подготовки, специальности)

Компьютерные технологии и математическое моделирование

(направленность (профиль) / специализация)

# **ВЫПУСКНАЯ КВАЛИФИКАЦИОННАЯ РАБОТА (БАКАЛАВРСКАЯ РАБОТА)**

на тему Моделирование баллистики охотничьей системы ВПО-208 эстафетной схемы метания

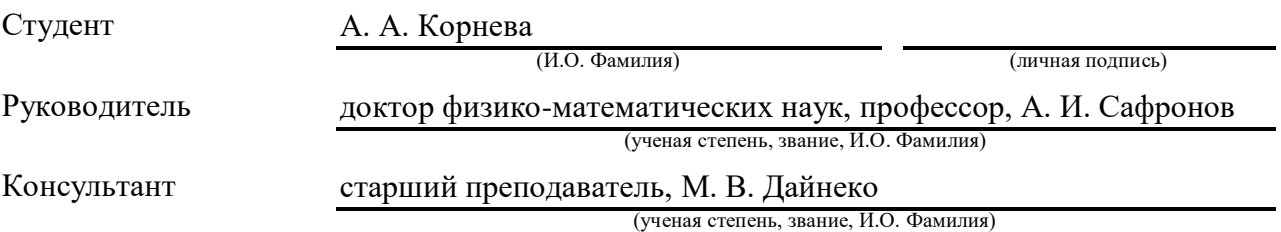

#### **Аннотация**

Тема выпускной квалификационной работы: «Изучение охотничий баллистической системы ВПО-208».

Выпускная квалификационная работа посвящена исследованию работы нового метода метания снаряда в баллистике.

Цель выпускной квалификационной работы состоит в том, чтобы разработать математическую модель, для согласования которой провести эксперименты по улучшению скорости полёта снаряда охотничьей баллистической системы ВПО-208, применяя новую схему метания снаряда.

В работе при постановке задачи будет использован численный метод решения, а именно разностный метод численного решения уравнений гидродинамики С. К. Годунова.

Объект исследования представляет собой внутрибаллистические газодинамические процессы, протекающие во время работы эстафетной схемы метания.

Предмет исследования – принципиально новая схема метания и процессы, сопровождающие работу данной схемы на охотничьем ружье ВПО-208.

1. Изучить внутреннюю баллистику ствольных систем;

2. Изучить внутреннюю баллистику ружья ВПО-208 и его снаряд;

3. Подобрать входные данные для математической модели, то есть подобрать необходимые параметры, чтобы улучшить внутрибаллистические газодинамические процессы, протекающие при работе эстафетной схемы метания в ружье ВПО-208;

4. Изучить схемы метания снаряда;

5. Разработать программу вычисления внутри баллистических газодинамических параметров, протекающих при работе эстафетной схемы метания на объектно-ориентированном языке программирования С++;

 $\mathfrak{D}$ 

6. Проанализировать результаты, полученные в ходе исследования, из сравнения параметров скорости или давления для различных схем метания;

 $7<sub>1</sub>$ Слелать выволы.

Актуальность данной работы обусловлена тем, что могущество артиллерии заключается в эффективности поражения противника, но при этом для улучшения её параметров, например, такого как скорость метания, необходимо проводить большие конструктивные изменения - по сути создавать новую модель ружья. При этом, проведение расчетов с использованием различных математических моделей обеспечивает более быстрый способ улучшения характеристик баллистических систем, в частности, при применении прежних конструкций камеры и ствола модернизируемого оружия, но использовании отличной от классической схемы выстрела и подбора для этой схемы необходимых параметров заряжания.

Результатом работы будут являться сравнительные графики скоростей от времени, координаты, а также графики давлений от координат и времени, что подчеркнёт повышение эффективности работы новой схемы метания, по сравнению с используемой классической схемой выстрела.

Бакалаврская работа содержит пояснительную записку объемом 50 страниц, включая 17 иллюстраций из них 9 графиков, список литературы из 20 наименований, включая 5 зарубежных.

## **Abstract**

The title of the graduation work is Modeling ballistics of relay projectile throwing scheme hunting system VPO-208.

The graduation work consists of 9 figures, 9 graphs and a list of 20 references, including 5 foreign sources. This work features studying a new method of launching a projectile in ballistics.

The research deals with describing and implementing a relay throwing scheme of a projectile. The relevance of this work is that, the calculation of the mathematical models provides a quick way to improve cannons without changing their design, but by selecting the necessary parameters. The object of the graduation work is the internal ballistic processes occurring during the operation of the relay throwing scheme. The subject of the research is VPO-208 smooth-bore carbine. The purpose of the work is to apply the relay projectile throwing scheme on a VPO-208 smooth-bore carbine.

In order to achieve the purpose, the following tasks have to be solved:

- 1. to study the internal ballistics of barrel systems
- 2. to develop a programme for calculating the settings values;
- 3. to analyze the obtained results.

The first chapter of the graduation work discusses the basic concepts and notions of ballistics and covers the main equations. This chapter also describes the carbine, as well as presents its performance, technical characteristics and schemes.

The second chapter is devoted to stating the problem and developing the mathematical model. It also dwells on the calculations and formulas, as well as introduces the relay projectile throwing scheme and highlights its main features.

The third chapter compares the programme operation results with the classical scheme and relay one. The graphs show the dependence of the pressure on time, the pressure on the projectile coordinates, the velocity on time and the projectile coordinates. The results obtained clearly show that the relay scheme is about 20% more effective than the classic one.

## Оглавление

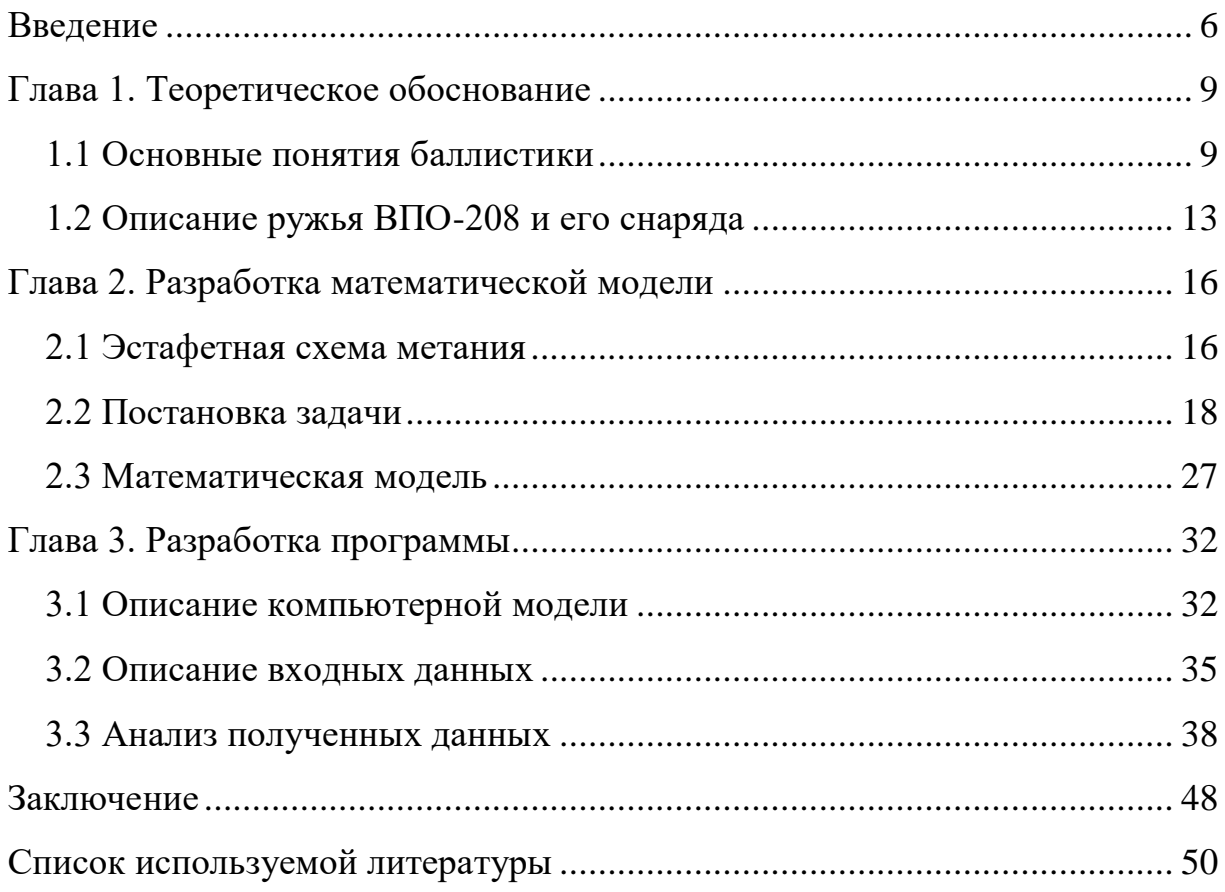

#### Ввеление

Артиллерия, как объект исследования, изучается уже более шести веков, но внутренняя баллистика начала развиваться лишь после того как в 1964 году Резаль вывел уравнение энергии [9].

Одна из главных особенностей классического подхода при решении ОЗВБ (то есть основная задача внутренней баллистики) заключается в отвлечении от определенных составляющих заряда  $\mathbf{M}$ применении пределах всей области усредненных термодинамических величин в заснарядного пространства.

Есть несколько способов изучения внутренней баллистики:

эмпирический;

полуэмпирический;  $\overline{\phantom{0}}$ 

численные методы.

Экспериментальные методы исследования He дают должного результата, так как их применение затруднено, ведь процесс выстрела является быстропротекающим и зачастую данные методы просто не могут быть реализованы. В настоящее время существуют два направления решения  $O3BE:$ 

Классический способ решения ИЛИ по-другому термодинамический;

Газолинамический.

Огневая мощь в большинстве своём оценивается не с помощью количества орудий, а с помощью того насколько эти орудия способы эффективно поражать противна. Для артиллерии, например, важными параметрами будут: максимальная дальность поражения, скорострельность, начальная скорость снаряда. Обычно, чтобы улучшить данные параметры необходимо полностью изменить дизайн ружья, фактически, создать новую модель оружия с использованием современных доступных технологий или модифицировать какой-либо из параметров за счет других. Это очень

трудоёмкий процесс, поэтому необходимо проводить моделирование, в частности, использовать различные математические модели баллистического процесса. При использовании различных математических моделей можно оценить, как повлияет изменение, например, состава заряда, веса заряда, других параметров на характеристики выстрела. То есть, можно определить, обеспечивающий комплекс **Tex** ИЛИ ИНЫХ параметров повышение эффективности оружия.

Применение математического моделирования сильно упрощает работу конструктора или экспериментатора, ведь проводя соответствующие быстрее добиться вычислительные эксперименты можно желаемого результата после оценки проведенного моделирования. Также можно повысить точность вычислений, используя не округленные реальные значения параметров, и не используя стандартных допущений или сокращений, применяемых при вычислении вручную.

Использование современных компьютеров или рабочих станций для расчётов по математическим моделям позволяет намного лучше, быстрее и дешевле разрабатывать новые схемы метания снаряда или совершенствовать их в силу того, что появляются возможности протестировать данную схему с различными характеристиками, выбирая более эффективные значения параметров.

В данный момент времени всё ещё стоит вопрос разработки новой схемы метания, которая могла бы добиться определенного прироста к скорости снаряда на срезе ствола (к дульной скорости), не меняя при этом само орудие, то есть его конструкцию.

В работе при постановке задачи будет использован численный метод решения, а именно разностный метод численного решения уравнений гидродинамики С.К.Годунова. Основная суть данного метода состоит в использовании для аппроксимации функции ступенчатых функций.

 $\overline{7}$ 

Объектом изучения в данной работе будут внутрибаллистические газодинамические процессы, протекающие во время работы эстафетной схемы метания на охотничьей системе, а предметом исследования принципиально новая схема метания и процессы, сопровождающие работу данной схемы на охотничьем ружье ВПО-208.

Цель выпускной квалификационной работы состоит в том, чтобы разработать математическую модель, при использовании которой провести численные эксперименты по повышению скорости полёта снаряда охотничьей баллистической системы ВПО-208.

Залачи исслелования:

Изучить моделирование внутренней баллистики ствольных 1. систем эстафетной схемы метания с использованием модели гетерогенных сред;

 $2^{\circ}$ Изучить возможности повышения начальной скорости метания снаряда на ружье охотничьей системы ВПО-208 при применении эстафетной схемы метания;

3. Подобрать входные данные для математической модели, то есть такие значения параметров, чтобы были улучшены внутрибаллистические параметры рассматриваемого ружья;

 $\overline{4}$ . Изучить используемые на данный момент схемы метания снарядов;

 $5<sub>1</sub>$ Разработать программу решения основной задачи внутренней баллистики ствольных систем эстафетной схемы метания на объектноориентированном языке программирования C++;

6. Проанализировать результаты, полученные в ходе исследования, внутренней баллистики рассматриваемого ружья эстафетной схемы метания из сравнения расчетных скоростей и давлений;

 $7<sub>1</sub>$ Сделать выводы.

#### **Глава 1. Теоретическое обоснование**

#### **1.1 Основные понятия баллистики**

Внутренняя баллистика ствольных систем – одна из самых сложных областей приложения прикладной математики. Данная область была рассмотрена в работах различных авторов, как зарубежных [17, 19, 20], так и отечественных [1, 2, 5, 10, 15].

«Сложное явление выстрела из артиллерийского оружия сопровождается горением пороха в переменном объеме канала ствола и преобразованием тепловой энергии пороховых газов в механическую работу, расходуемую на сообщение снаряду, заряду и откатным частям орудия кинетической энергии и преодоление вредных сопротивлений. Часть тепла поглощается стенками канала ствола. Оставшаяся часть вместе с газами выбрасывается в атмосферу» [1].

Здесь во всех уравнения введены следующие обозначения:

–  $\omega$  – масса заряда;

 $\alpha$  – ковлюм (это объём молекул порохового газа, появившегося в результате сгорания единицы массы пороха);

 $\psi$  – относительная доля сгоревшего пороха;

 $T$  – температура;

 $l_{CH}$  – путь, пройденный снарядом в стволе;

 $S_{CH}$  – переменная площадь сечения камеры и ствола;

 $-\qquad p$  – давление;

 $-\Delta$  - плотность заряжания;

 $Q$  – теплотворная способность пороха (или по-другому потенциал);

 $q$  – масса снаряда;

 $\varphi$  – коэффициент второстепенных работ;

 $v_{CH}$  – скорость движения газа;

 $R$  – газовая постоянная;

 $c_v$  – теплоемкость газа при постоянном объёме;

 $T_{\nu}$  – температура горения при постоянном объёме;

–  $\Pi$  – потенциал пороха.

А обозначения индексов в уравнениях следующие:

– Параметры дна снаряда;

- Параметры дна канала ствола;
- $H$  Начальные параметры.

Для того, чтобы описать физический процесс выстрела нужно ознакомиться с основными уравнениями, используемыми в баллистике [8-9]:

1. Уравнение энергии

$$
w\psi \int_0^{T\nu} c_v dT - \omega \psi \int_0^T c_v dT = \int_0^{lCH} S_{CH} p dl + \Delta Q
$$
\n(1)

В (1)  $\Delta Q$  – тепловые потери, правая часть – сумма совершенных работ, при условии, что газы охлаждаются до температуры  $T < T_{\nu}$ , на пути снаряда  $l_{\text{CH}}$ .

2. Уравнение движения снаряда

$$
v_{\text{CH}} = \sqrt{\frac{2}{\varphi q} \int_0^{l \text{CH}} S_{\text{CH}} p \, dl}
$$
 (2)

Все переменные, которые описаны в уравнении (2) были представлены выше, данное уравнение описывает уравнение движения снаряда.

3. Уравнение состояния пороховых газов

Известно, что уравнение определяет зависимость между плотностью газа (или удельным объёмом, давлением) и его температурой. При

отсутствии внешних работ и тепловых потерь, а также при полном сжигании пороха уравнение будет выглядеть так:

$$
P_{\nu} = \frac{\omega R T_{\nu}}{W_0 - \alpha \omega} \tag{3}
$$

В уравнении (3)  $W_0$ - объем давления,  $\omega$  – масса пороха,  $f = RT_{\nu}$  – сила пороха, а  $\alpha$  – коволюм пороховых газов.

#### 4. Уравнение Резаля

Данное уравнение является основным уравнение внутренней баллистики систем. Оно даёт связь между давлением, путём, скоростью снаряда и характеристиками порохового заряда. Данное уравнение выглядит следующим образом:

$$
p(S_{ch}l_{ch} + W_{\psi}) = \omega \psi f - \Theta \alpha q \frac{v_{ch}^2}{2} - \Theta \Delta Q \tag{4}
$$

$$
W_{\psi} = W_{km} - \frac{\omega}{\delta} (1 - \psi) - \alpha \omega \psi \tag{5}
$$

Уравнение (4) показывает само уравнение Резаля, описанное здесь, а уравнение (5) одну из переменных для подсчета.

5. Геометрический закон газообразования

Геометрический закон сильно идеализирует процесс горения пороха, но широко используется во внутренней баллистике. Основные положения данного закона таковы:

Порох воспламеняется мгновенно по всей поверхности;

 Порох горит параллельными слоями с одинаковой (со всех сторон) скоростью;

 По своим физико-химическим свойствам, геометрическим размерам зерна пороха одинаковы, а также однородны по своей природе по всей массе.

При помощи геометрического закона газообразования можно установить аналитическую связь между сгоревшей частью зерна и его поверхностью, а также относительной толщиной сгоревшей части пороха:

$$
\psi(z) = \kappa z (1 + \lambda z + \mu z^2) \tag{6}
$$

В (6)  $\lambda$ ,  $\mu$ ,  $\kappa$  – характеристики формы порохового элемента.

Основная задача внутренней баллистики состоит в нахождении закона изменения давления пороховых газов и скорости движения снаряда в зависимости от пути или времени при заданных условиях заряжания, и в нахождении эффективных данных канала ствола и параметров заряжания, при которых снаряд получит необходимую скорость.

На рисунке 1 представлена общая схема составления системы уравнений термодинамической модели.

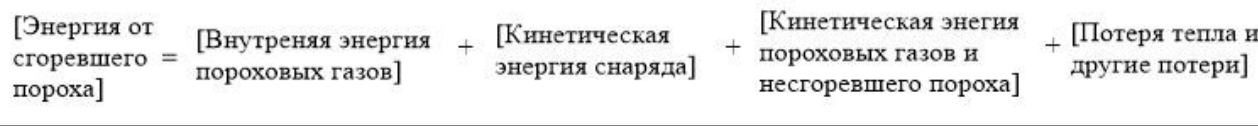

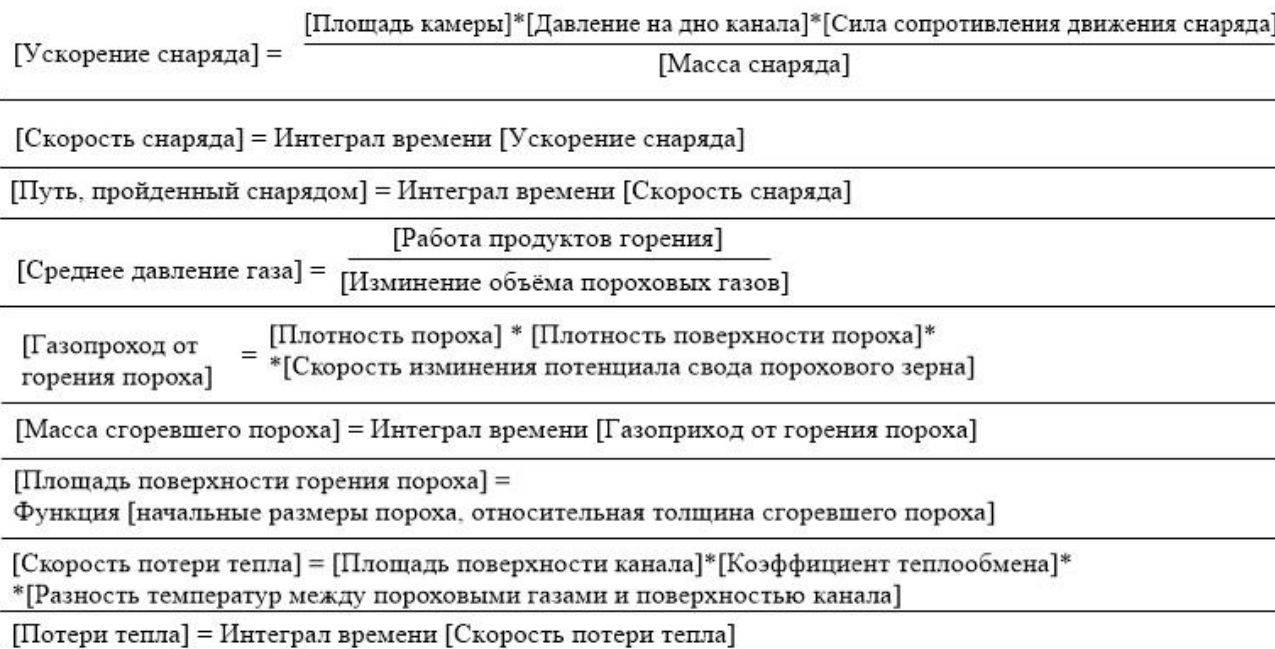

[Давление на дно канала] = Функция [среднее давление конфигурации камеры и ствола, сила трения, отношение массы заряда к массе снаряда]

Рисунок 1 – Общая схема составления уравнений

Большинство математических моделей внутренней баллистики систем, которые основаны на численном интегрировании, использует все данные

уравнения, то есть: уравнения движения, скорости и так далее, но с дополнительным уравнением состояния.

## **1.2 Описание ружья ВПО-208 и его снаряда**

ВПО-208 – это гладкоствольный карабин. В нём используется в нём патрон 366 ТКМ, предназначенный для охоты на зверя до 200 килограмм, на дистанцию до 150 метров.

На рисунке 2 можно ознакомиться с ружьём, а на рисунке 3 со схемой ствола.

 $1 -$  полозок мушки; 2мушка:  $3 - \textit{cm}\omega$  со ствольной коробкой (аотражатель: б — боевой упор); 4 — газовая трубка; 5 — шток с поршнем; 6 замыкатель возвратной пружины; 7 - направляющий стержень: 8 - толкатель: 9 — возвратная пружина; 10 — затвор; 11 - затворная рама; 12 - выбрасыватель; 13 шпилька; 14 — ударник; 15 — направляющая трубка; 16 - крышка ствольной коробки; 17 - пружина толкателя; 18 — чека крышки ствольной коробки; 19 — защелка предох-

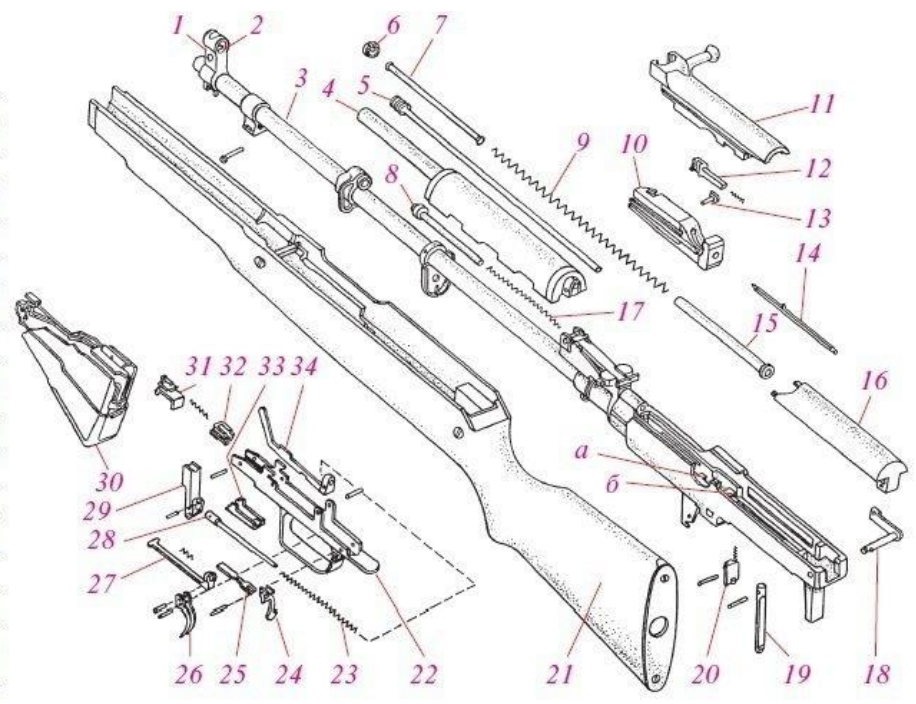

ранительной скобы; 20 - затворная задержка с пружиной; 21 - ложа; 22 - предохранительная скоба; 23 — боевая пружина; 24 — предохранитель; 25 — пружина предохранителя; 26 спусковой крючок; 27 - спусковой рычаг; 28 - направляющий стержень; 29 - курок; 30 магазин; 31 — защелка крышки магазина; 32 — шептало; 33 — разобщитель; 34 — автоспуск

Рисунок 2 – Описание ружья ВПО-208

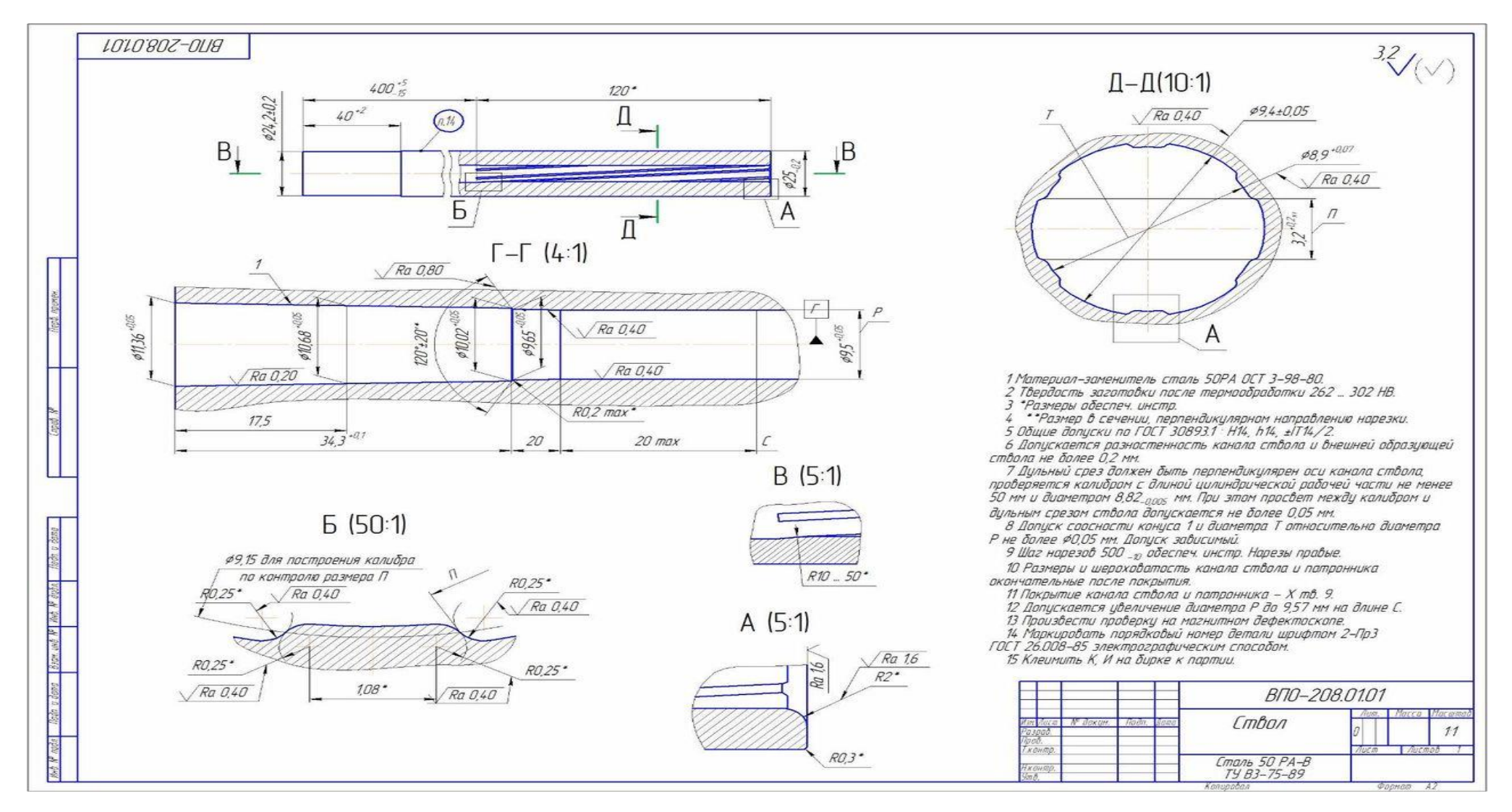

Рисунок 3 – Чертёж ствола ВПО-208

Патрон был разработан на основе гильзы патрона 7,62×39 мм образца 1943 года. Калибр патрона 366 соответствует обозначению 9,5×37,5 мм. Патрон калибра 366 ТКМ имеет дульную энергию более 2000 Дж, на дистанции стрельбы в 200 метров кинетическая энергия пули, выпущенной из ВПО-208 составляет около 1000 Дж. Такой энергии вполне достаточно для добычи зверя массой до 100 кг.

Технические характеристики гладкоствольного карабина ВПО-208 (калибр, количество патронов, дальность ружья и кучность стрельбы или подругому радиус рассеивания, достигается только при испытаниях с квалифицированным стрелком или со специальным оборудованием соответственно): ТКМ 366, 10 штук, 100 метров, 50мм.

Технические характеристики снаряда (длинна гильзы и масса пули соответственно): 37,5 мм от 8 до 15 г.

Таким образом, были рассмотрены основные характеристики предмета и объекта исследования, на чем в дальнейшем будет строиться математическая модель и откуда будут браться начальные входные данные для работы программа и получения результирующих файлов для исследования.

#### **Глава 2. Разработка математической модели**

## **2.1 Эстафетная схема метания**

Классическая схема метания снаряда была рассмотрена в работах различных авторах [9,17], но нестандартные схемы метания (не классические) могут быть использованы в различных направлениях, например, в использовании комбинированной схеме метания или в использовании дополнительного заряда, которые бы присоединялся к снаряду [6, 10, 15, 16].

Главная идея эстафетной схемы метания снаряда состоит в том, чтобы воздействовать пороховыми газами на поршень, а также на метаемый снаряд. Данные газы образуются в ходе сгорания отдельной части заряда, которые по порядку ускоряют метаемый элемент [12].

Нужно отметить, что в данной схеме метания снаряда, поршень при движении позволяет переназначать и сообщать энергию снаряду одновременно с толкающим его поршнем. Именно этот факт отличает данную схему от других.

Если проще, то данная схема работает по следующей последовательности:

На первом этапе поджигается основной заряд;

На втором этапе давление доходит до точки форсирования;

 На третьем этапе поршень вместе с дополнительным зарядом приходит в движение, толкая снаряд;

 Дополнительный заряд сжигается из-за продуктов горения, которые были созданы основным зарядом.

Для стабильности загорания второго заряда нужно использовать особенное воспламенительное устройство. Данное устройство может быть в виде цилиндра, жёстко прикреплённого к поршню. Время задержки поджигания данного заряда можно регулировать, если изменять диаметр отверстия в поршне или в цилиндре.

«До самого начала воспламенения дополнительного заряда энергия порохового газа другого заряда (то есть основного) будет преобразовываться в кинетическую энергию. Такое преобразование приведёт к увеличению скорости метающего газа. После зажигания происходит передача ускорения под действием давления пороховых газов, созданных между поршнем и снарядом. Данное переданное ускорение во много раз больше, чем ускорение поршня из-за расширяющихся газов основного заряда. В конечном итоге, снаряд начинает своё движение вдоль канала под суммой описанных взаимодействий. Поршень же будет терять скорость из-за противодействий расширяющихся газов дополнительного заряда, но до конца не остановиться до тех пор, пока давление, образованное из-за двух зарядов (основного и дополнительного) не выровняется» [12].

Энергия сработавшего дополнительного заряда будет сообщаться в большей степени снаряду, из-за того, что расширение газов в сторону толкающего поршня слишком мало (то есть им можно пренебречь) из-за уже разогнанной массы газов со стороны основного заряда.

«Основные допущения, которые используются при решении прямой задачи:

 Зерна (заряд состоит из зерен мелкого инициирующего состава) движутся с той же скоростью, что и окружающие их газы;

 В момент времени, соответствующий зажиганию, заряд охватывается пламенем мгновенно;

 Пренебрегаем: теплоотдачей, трением газа о стенки ствола и каморы;

 Движение сборки начинается после достижения давления форсирования в основной камере (перегородка, дополнительный заряд, метаемый элемент);

Обычный геометрический закон горения справедлив для зерен;

Не учитывается истечение газа в область сборки;

На рисунке 4 наглядно показана эстафетная схема метания» [12].

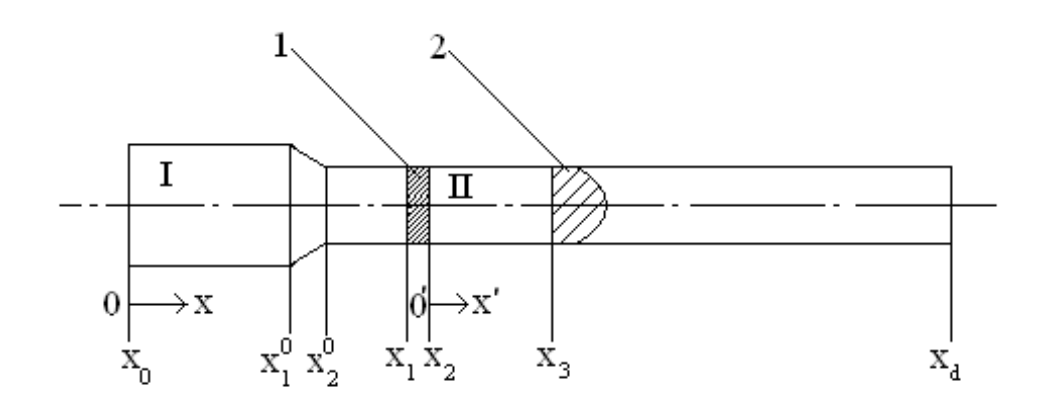

Рисунок 4 – Эстафетная схема метания

На рисунке 1 приняты следующие обозначения:

- I, II области, где располагаются части заряда;
- $-1$  перегородка;
- 2 метаемый элемент;
- I–камера основного заряда;

Если решать основную задачу внутренней баллистики эстафетной схемы в комбинированной (лабораторная и неинерциальная) системе координат, то это повысит точность решения.

## **2.2 Постановка задачи**

При решении задачи используется комбинированная система координат, то есть [11-14]:

 В первой области расчета используется лабораторная система координат;

 Во второй области расчета используется неинерциальная система координат, то есть та, в которой стоит перегородка между двумя заданными областями.

В постановке задачи используются следующие обозначения:

 $t$  – время:

 $x$  – Координата;

- $v -$ Скорость;
- $p \text{Давление}$ ;
- $-\rho$  Плотность;
- $-\epsilon$  внутренняя энергия единицы объёма смеси;
- $S$  Площадь поперечного сечения канала;
- Относительная толщина сгоревшего свода;

–  $\psi(z)$  – Относительный сгоревший объём инициирующей частицы;

- $\chi$ ,  $\lambda$  Коэффициенты формы инициирующих частиц;
- $\nu$  Скорость перегородки;
- $\prod_{k=1}^{f}$  Потенциал инициирующего состава;
- $f$  Сила инициирующего состава;
- $k K$ оэффициент адиабаты;
- $I_k I$ мпульс инициирующего состава;
- $\alpha$  Коволюм;
- $\delta$  Плотность инициирующего состава;
- $x_1 -$ Начальная координата положения поршня;
- $\omega_I \omega_{II}$  Массы составов в областях I и II соответственно;
- $W_I W_{II} O_0$ ъёмы областей I и II соответственно;
- $L_{\kappa M} = x_1 \text{Macm}$ таб длины;
- $-t_0 = \frac{L_{\text{KM}}}{c_0}$  Масштаб времени;
- $p_0$  масштаб давления;
- $c_0$  масштаб скорости.

Для решения задачи новые параметры необходимо обозначить штрихом, как показано в следующей формуле:

$$
x' = x - \int_0^t v d\tau - x_0, u' = u - v, t' = t
$$
\n(7)

Тогда, дифференциальные операторы по независимым переменным будут выглядеть так:

$$
\frac{\partial}{\partial x'} = \frac{\partial}{\partial x} \frac{\partial}{\partial t'} = \frac{\partial}{\partial t} - \nu \frac{\partial}{\partial x}
$$
(8)

При этом система уравнений во второй области будет выглядеть так:

$$
\frac{\partial \rho S}{\partial t} + \frac{\partial \rho u S}{\partial x} = 0
$$
 (9)

$$
\frac{\partial \rho \text{uS}}{\partial t} + \frac{\partial \rho \text{u}^2 \text{S}}{\partial x} + \text{S} \frac{\partial \rho}{\partial x} = -\rho \text{S} \frac{\partial \text{v}}{\partial t}
$$
(10)

$$
\frac{\partial \rho \epsilon S}{\partial t} + \frac{\partial \rho \epsilon u S}{\partial x} + \rho v \frac{\partial S}{\partial x} + \rho \frac{\partial S u}{\partial x} = S \Pi \rho \left( \frac{\partial \psi}{\partial t} + u \frac{\partial \psi}{\partial x} \right) \tag{11}
$$

$$
\frac{\partial \psi}{\partial t} + u \frac{\partial \psi}{\partial x} = \sqrt{x^2 + 4\chi} \lambda \psi \frac{\rho}{I_k}
$$
 (12)

$$
\psi = \chi z (1 + \lambda z) \tag{13}
$$

$$
\varepsilon = \frac{p}{k-1} \cdot \frac{1}{\rho} - \frac{1-\psi}{\delta} - \alpha \psi \tag{14}
$$

(9) – (12) система уравнений во второй области с дифференциальными операторами по независимым переменными, которые показаны в формуле (8). Данная система уравнений используется для расчета, как в области I, так и в области II.

Начальные условия в области I определяются с учетом достижения давления форсирования сборки в начальный момент времени. Начальные же условия в другой области определяются для условия достижения заданного времени задержки зажигания движущегося дополнительного заряда.

Предположим, что в этот момент времени достигается начальное заданное давление. Скорости в области II при этом остаются равными нулю до момента разделения сборки.

Граничные условия задаются ниже:

 $-$  При  $x = 0, t > 0, u = 0;$ 

$$
-\qquad \Pi \text{pm } x = x_1, t \geq 0
$$

$$
\frac{du_1}{dt} = \begin{cases} \frac{S}{Q} \left( p_1 - \frac{f_{CB}}{S} \right), \text{ec}\pi R \frac{p_1 - p_2}{Q_r} \ge \frac{p_3}{q} \\ \frac{S(p_1 - p_2)}{Q_r}, \text{ec}\pi R \frac{p_1 - p_2}{Q_r} < \frac{p_3}{q} \end{cases} \tag{15}
$$

$$
\frac{dv}{dt} = \frac{du_1}{dt}
$$
 (16)

$$
- \qquad \text{I} \text{p}_H x = x_2, t > 0, u_2 = 0
$$

$$
-\qquad\text{Iipu } x = x_3, t > 0
$$

$$
\frac{du_3}{dt} = \begin{cases}\n0, e c \pi h \frac{p_1 - p_2}{Q_r} \ge \frac{p_3}{q} \\
\frac{S(p_3 - \frac{f_{CB}}{S})}{q} - \frac{dv}{dt}, e c \pi h \frac{p_1 - p_2}{Q_r} < \frac{p_3}{q}\n\end{cases} (17)
$$

Где по формуле прямого скачка:

$$
f_{CB} = \left(p_{BH} + \frac{k+1}{2} \rho_{BH}^{u^2}\right) S
$$
 (18)

$$
P_0 = \frac{f_I \Delta_I}{1 - \alpha_I \Delta} \ c_0^2 = \frac{p_0}{\Delta} \ \Delta = \frac{\omega_I}{w_I}, \text{ec}\pi \mu \ \frac{\omega_I}{w_I} \ge \frac{\omega_{II}}{w_{II}} \tag{19}
$$

$$
P_0 = \frac{f_{II} \Delta_{II}}{1 - \alpha_{II} \Delta} c_0^2 = \frac{p_0}{\Delta} \Delta = \frac{\omega_{II}}{w_{II}}, \text{ec}\pi \frac{\omega_I}{w_I} \ge \frac{\omega_{II}}{w_{II}} \tag{20}
$$

Тогда относительные переменные примут следующей вид:

$$
\tau = \frac{t}{t_0} \ \bar{u} = \frac{u}{c_0} \ \bar{x} = \frac{x}{L_{\text{KM}}} \ \bar{p} = \frac{p}{p_0} \ \bar{\rho} = \frac{\rho}{\Delta} \ \bar{\varepsilon} = \frac{\varepsilon}{c_0^2} \tag{21}
$$

Знак «черта» над каждой буквой далее опускается. На без размерности будет указывать  $\tau$ .

Произведем следующие замены для упрощения понимания:

$$
\rho S \to \rho \, \rho u S \to M \, \rho \varepsilon S \to \varepsilon \tag{22}
$$

С учетом данных замен при переходе к относительным переменным из исходной системы уравнений получим следующее:

$$
\frac{\partial \rho}{\partial \tau} + \frac{\partial \rho u}{\partial x} = 0
$$
\n
$$
\frac{\partial M}{\partial \tau} + \frac{\partial M u}{\partial x} + S \frac{\partial \rho}{\partial x} = -\rho \frac{dv}{d\tau}
$$
\n
$$
\frac{\partial \varepsilon}{\partial \tau} + \frac{\partial \varepsilon u}{\partial x} + p \frac{\partial S u}{\partial x} = \rho \prod \left( \frac{\partial \psi}{\partial \tau} + u \frac{\partial \psi}{\partial x} \right) - p v \frac{dS}{dx}
$$
\n
$$
\frac{\partial \psi}{\partial \tau} + u \frac{\partial \psi}{\partial x} = \sqrt{x^2 + 4\chi} \lambda \psi A
$$
\n
$$
\psi = \chi z (1 + \lambda z)
$$
\n
$$
\varepsilon = \frac{p \rho}{\theta} \cdot \frac{S}{\rho} - \frac{1 - \psi}{\delta} - \alpha \psi
$$
\n(23)

В уравнении (23):

$$
\theta = k - l, \qquad A = \frac{\Delta L_{\text{KM}} c_0}{I_k} \tag{24}
$$

Теперь начальные и граничные условия будут такие:

– При **τ** = 0, 0 ≤  $x$  ≤ 1

$$
u_{I} = 0, \rho_{I} = \Delta_{I} S, p_{I} = p_{\Phi}, \psi_{I} = \frac{\frac{1}{\Delta_{I}} - \frac{1}{\delta_{I}}}{\frac{f_{I}}{p_{I}} + \alpha_{I} - \frac{1}{\delta_{I}}}
$$
(25)

$$
-\Pi_{\text{PM}}\tau = 0, \ x_2 \le x \le x_3
$$
  

$$
u_{II} = 0, \rho_{II} = \Delta_{II}S, p_{II} = p_{\alpha}, \psi_{II} = 0
$$
 (26)

– При  $\tau = \tau_3$ ,  $x_2 \le x \le x_3$ 

$$
u_{II} = 0, \rho_{II} = \Delta_{II} S, M = p_{II} u_{II}, p_{I} = p_{B}, \psi_{II} = \frac{\frac{1}{\Delta_{II}} - \frac{1}{\delta_{II}}}{\frac{f_{II}}{p_{II}} + \alpha_{II} - \frac{1}{\delta_{II}}}
$$
(27)

$$
-\qquad \Pi \mathrm{pu}\; x=0\; \tau\geq 0; u=0
$$

$$
-\qquad \Pi \text{p}u\ x = x_1\tau \geq 0
$$

$$
\frac{du_1}{d\tau} = \begin{cases} \frac{B}{Q} \left( Sp_1 - \frac{f_{CB}}{S_{\text{KM}}}\right), \text{ec}\pi W & \frac{p_1 - p_2}{Q_{\text{r}}} \ge \frac{p_3}{q} \\ \frac{B}{Q_{\text{r}}} \left( S(p_1 - p_2) \right), \text{ec}\pi W & \frac{p_1 - p_2}{Q_{\text{r}}} < \frac{p_3}{q} \end{cases} \tag{28}
$$

$$
\frac{dv}{dt} = \frac{du_1}{dt} \tag{29}
$$

$$
- \qquad \text{I} \text{p}_H \ x = x_2 \tau \geq 0; \ u_2 = 0
$$

$$
-\qquad \Pi \mathrm{p} u\; x = x_3 \tau \geq 0
$$

$$
\frac{du_3}{d\tau} = \begin{cases}\n0, \text{ec}\pi u & \frac{p_1 - p_2}{Q_r} \ge \frac{p_3}{q} \\
\frac{B}{q} \left(p_3 - \frac{f_{CB}}{S_{\text{KM}}}\right) - \frac{dv}{d\tau}, \text{ec}\pi u & \frac{p_1 - p_2}{Q_r} < \frac{p_3}{q}\n\end{cases}
$$
\n(30)

Считаем  $f_{CB}$  по формуле прямого скачка, как было сказано выше, а безразмерными величинами будут:

$$
\frac{B}{Q}, \frac{B}{Q_r}, \frac{B}{q}
$$

Чтобы решить поставленную задачу нужно был выбран совместный метод Эйлера-Лагранжа или сокращенно этот метод ещё называют метод СЭЛ по первым буквам. Для того, чтобы решить задачу данным методом нужно ввести следующие определения (31) – (35):

$$
f\left(x_{k+\frac{1}{2}}, \tau_{n}\right) = f_{k+\frac{1}{2}}^{n}
$$
\n
$$
g\left(x_{k}, \tau_{n+\frac{1}{2}}\right) = g_{k}^{n+\frac{1}{2}}
$$
\n(31)

$$
q\left(x_{k+\frac{1}{2}}, \tau_{n+\frac{1}{2}}\right) = q_{k+\frac{1}{2}}^{n+\frac{1}{2}}
$$
\n(33)

$$
(fu)_{k+\frac{1}{2}}^{n+\frac{1}{2}} = \begin{cases} f_{k+\frac{1}{2}}^{n} (u)_{k+1}^{n+\frac{1}{2}}, \text{ec}\pi u u_{k+1}^{n+\frac{1}{2}} \ge 0\\ f_{k+\frac{3}{2}}^{n} (u)_{k+1}^{n+\frac{1}{2}}, \text{ec}\pi u u_{k+1}^{n+\frac{1}{2}} < 0 \end{cases}
$$
(34)

$$
\left[\nabla f u\right]_{k+\frac{1}{2}}^{n+\frac{1}{2}} = \frac{\left(fu\right)_{k+1}^{n+\frac{1}{2}} - \left(fu\right)_k^{n+\frac{1}{2}}}{h} \tag{35}
$$

Теперь, конечно-разностные уравнения принимают вид, представленный в уравнениях (35) – (42) с граничными условиями, которые представлены в уравнениях (25) – (30) :

$$
M_{k}^{n+\frac{1}{2}} = M_{k}^{n-\frac{1}{2}} - \tau \{ \left[ \nabla M u \right]_{k}^{n-\frac{1}{2}} + p_{k-\frac{1}{2}}^{n} \left( \frac{\Delta V}{\Delta \tau} \right)_{K}^{N+\frac{1}{2}} - \frac{S_{k+\frac{1}{2}} + S_{k-\frac{1}{2}}}{2} \left( \frac{\Delta P}{\Delta X} \right)_{K}^{N} \} \tag{36}
$$

$$
u_k^{n+\frac{1}{2}} = \frac{2M_K^{n+\frac{1}{2}}}{\rho_{K+\frac{1}{2}}^n + \rho_{K-\frac{1}{2}}^n}
$$
(37)

$$
\rho_{k-\frac{1}{2}}^{n+1} = \rho_{k-\frac{1}{2}}^n - \tau \left\{ \left[ \nabla \rho u \right]_{k-\frac{1}{2}}^{n+\frac{1}{2}} \right\} \tag{38}
$$

$$
\psi_{k-\frac{1}{2}}^{n+1} = \psi_{k-\frac{1}{2}}^n - \tau \{ u_k^{n+\frac{1}{2}} \left( \frac{\Delta \psi}{\Delta x} \right)_K^n - (k + 2k\lambda z_{k-\frac{1}{2}}^n) P_{k-\frac{1}{2}}^n A \}
$$
(39)

$$
z_{k-\frac{1}{2}}^{n} = \frac{\sqrt{k^2 + 4k\lambda\psi_{k-\frac{1}{2}}^{n} - k}}{2k\lambda}
$$
 (40)

$$
\varepsilon_{K-\frac{1}{2}}^{n+1} = \varepsilon_{K-\frac{1}{2}}^{n} - \tau \{ [\nabla \varepsilon u]_{K-\frac{1}{2}}^{n-\frac{1}{2}} + P_{K-\frac{1}{2}}^{n} [\nabla \varepsilon u]_{K-\frac{1}{2}}^{N+\frac{1}{2}} + P_{K-\frac{1}{2}}^{n} V_{K}^{n-\frac{1}{2}} \left( \frac{\Delta S}{\Delta X} \right) - \rho_{K-\frac{1}{2}}^{n} \Pi \left( \frac{\Delta \psi}{\Delta x} \right)_{K-\frac{1}{2}}^{n} \tag{41}
$$

$$
P_{k-\frac{1}{2}}^{n+1} = \frac{\varepsilon_{k-\frac{1}{2}}^{n+1} \theta}{\rho_{k-\frac{1}{2}}^{n+1} \left(\frac{K-\frac{1}{2}}{\rho_{k-\frac{1}{2}}^{n+1}} - \frac{1-\psi_{k-\frac{1}{2}}^{n+1}}{\delta} - \alpha \psi_{k-\frac{1}{2}}^{n+1}\right)}
$$
(42)

Тогда, счет на границах заданных областей будет такими, как представлено в формуле (43).

$$
\frac{d\rho}{s\tau} + \rho \frac{\partial u}{\partial x} = 0
$$
\n
$$
\frac{dx}{x\tau} = u, M = \rho u, \psi = xz(1 + \lambda z)
$$
\n
$$
\frac{d\varepsilon}{d\tau} + (\varepsilon + pS) \frac{\partial u}{\partial x} = \rho \Pi \frac{d\psi}{d\tau}
$$
\n
$$
\frac{d\psi}{d\tau} = AP(k + 2k\lambda x)
$$
\n
$$
p = \frac{\varepsilon \theta}{\rho(\frac{S}{\rho} - \frac{1 - \psi}{\delta} - \alpha \psi)}
$$
\n(43)

В разностном виде это будет выглядеть так, как представлено в уравнениях (44)-(51) :

$$
x_{\Gamma}^{n+\frac{1}{2}} = x_{\Gamma}^{n-\frac{1}{2}} + \frac{\tau \left( u_{\Gamma}^{n+\frac{1}{2}} - u_{\Gamma}^{n-\frac{1}{2}} \right)}{2} \tag{44}
$$

$$
x_{\Gamma}^{n+\frac{1}{2}} = x_{\Gamma}^{n-\frac{1}{2}} + \tau u_{\Gamma}^{n+\frac{1}{2}} \tag{45}
$$

$$
\rho_{\Gamma}^{n+1} = \rho_{\Gamma}^{n} - \tau p_{\Gamma}^{n} \frac{(u_{\Gamma}^{n+\frac{1}{2}} - u_{K}^{n+\frac{1}{2}})}{(x_{\Gamma}^{n+\frac{1}{2}} - x_{K}^{n+\frac{1}{2}})}
$$
(46)

$$
M_{\Gamma}^{n+\frac{1}{2}} = u_{\Gamma}^{n+\frac{1}{2}} \rho_{\Gamma}^{n+1}
$$
 (47)

$$
z_{\Gamma}^{n} = \frac{\sqrt{k^{2} + 4k\lambda\psi_{\Gamma}^{n}} - k}{2k\lambda}
$$
\n(48)

$$
\varepsilon_{\Gamma}^{n+1} = \varepsilon_{\Gamma}^{n} - \tau \{ (\varepsilon_{\Gamma}^{n} + sP_{\Gamma}^{n}) \frac{\left(u_{\Gamma}^{n+\frac{1}{2}} - u_{K}^{n+\frac{1}{2}}\right)}{\left(x_{\Gamma}^{n+\frac{1}{2}} - x_{K}^{n+\frac{1}{2}}\right)} - \rho_{\Gamma}^{n} \Pi \mathbf{A} P_{\Gamma}^{n} (k + 2k\lambda z_{\Gamma}^{n}\}
$$
\n(49)

$$
\psi_{\Gamma}^{n+1} = \psi_{\Gamma}^n + \tau (k + 2k\lambda z_{\Gamma}^n) P_{\Gamma}^n A \tag{50}
$$

$$
P_{\Gamma}^{n+1} = \frac{\varepsilon_{\Gamma}^{n+1} \vartheta}{\rho_{\Gamma}^{n+1} \left(\frac{S_{\Gamma}}{\rho_{\Gamma}^{n+1}} - \frac{1 - \psi_{\Gamma}^{n+1}}{\delta} - \alpha \psi_{\Gamma}^{n+1}\right)}
$$
(51)

Данная система уравнений общая для расчета на границах и соответствует индексам г=1,3. Уравнения движения выписываются для каждой границы отдельно с учетом соответствующих граничных условий в разностном виде.

На правой границе I области будет выглядит как показано ниже в уравнении (52), здесь  $x = x_1$ :

$$
u_1^{n+\frac{1}{2}} = u_1^{n-\frac{1}{2}} + \tau \begin{cases} \frac{B}{Q} \left( Sp_1^n - \frac{f_{CB}}{S_{KM}} \right), \text{ec}\pi W \frac{p_1^n - p_2^n}{Q_r} \ge \frac{p_3^n}{q} \\ \frac{B}{Q_r} \left( S(p_1^n - p_2^n) \right), \text{ec}\pi W \frac{p_1^n - p_2^n}{Q_r} < \frac{p_3^n}{q} \end{cases} \tag{52}
$$

На правой границе области II, где если  $x = x_2$ , то  $u_2^{n+\frac{1}{2}} = 0$ , а на правой границе той же области где  $x = x_3$  будет:

$$
u_3^{n+\frac{1}{2}} = u_3^{n-\frac{1}{2}} + \tau \begin{cases} 0, e\epsilon \pi H \frac{p_1 - p_2}{Q_r} \ge \frac{p_3}{q} \\ \frac{B}{q} \left( p_3 - \frac{f_{CB}}{S_{\text{KM}}} \right) - \frac{dv}{d\tau}, e\epsilon \pi H \frac{p_1 - p_2}{Q_r} < \frac{p_3}{q} \end{cases} \tag{53}
$$

$$
f_{cb}^{n} = p_{BH} + \frac{\rho_{BH} * (k_B + 1)}{2} (u_{\Gamma}^{n})^2
$$
 (54)

Параметры газ пороховой смеси в точках  $x_{k+1}^{n+\frac{1}{2}}$  и  $x_{k+\frac{3}{2}}^{n+1}$  находятся линейной интерполяцией между парами точек  $x_k^{n+\frac{1}{2}}$ ,  $x_\Gamma^{n+\frac{1}{2}}$ и  $x_{k+\frac{1}{2}}^{n+1}$ ,  $x_\Gamma^{n+1}$ соответственно.

Например, так как показано в формуле (55):

$$
u_{K+1}^{n+\frac{1}{2}} = u_K^{n+\frac{1}{2}} + \frac{\left(x_{K+1}^{n+\frac{1}{2}} - x_K^{n+\frac{1}{2}}\right)}{\left(x_{\Gamma}^{n+\frac{1}{2}} - x_K^{n+\frac{1}{2}}\right)} \left(u_{\Gamma}^{n+\frac{1}{2}} - u_K^{n+\frac{1}{2}}\right)
$$
\n
$$
P_{K+\frac{3}{2}}^{n+1} = P_{K+\frac{1}{2}}^{n+1} + \frac{\left(x_{K+1}^{n+\frac{1}{2}} - x_K^{n+\frac{1}{2}}\right)}{\left(x_{\Gamma}^{n+\frac{1}{2}} - x_K^{n+\frac{1}{2}}\right)} \left(P_{\Gamma}^{n+1} - P_{K+\frac{1}{2}}^{n+\frac{1}{2}}\right)
$$
\n
$$
(55)
$$

Теперь можно установить порядок вычислений, он будет следующим:

1. Вычисляются параметры газ пороховой смеси во внутренних точках на  $n + \frac{1}{2}$  слое по времени  $u_2^{n + \frac{1}{2}} = 0$ ,  $u_2^{n + \frac{1}{2}} = 0$ ;

2. На правой границе области I вычисляются значения  $u_2^{n+\frac{1}{2}} = 0$ ,  $u_2^{n+\frac{1}{2}} = 0$  и проводится интерполяция в приграничных точках;

3. Во внутренних точках области I находятся параметры газ пороховой смеси на  $n+1$  слове по времени  $\rho_{k-\frac{1}{2}}^{n+1}, z_{k-\frac{1}{2}}^{n+1}, \psi_{k-\frac{1}{2}}^{n+1}, P_{k-\frac{1}{2}}^{n+1}, \varepsilon_{k-\frac{1}{2}}^{n+1}$ 

4. Значения этих параметров вычисляются на правой границе, а затем проводится интерполяция в пограничных точках. Специальные вычисления на левых границах областей I и II не требуются.

Для области II вычисление параметров производится аналогично вычислению в области I, начиная с момента времени  $\tau = \tau_3$ .

#### 2.2 Математическая модель

Используемая в работе модель была представлена на семинаре, здесь eë [12]. Физико-математическое же отражены основные ПУНКТЫ моделирование «эстафетной» схемы основано на подходе механики гетерогенных сред [7, 18, 21], применяемом для внутренней баллистики ствольных систем.

Так как здесь используется комбинированная система координат, то в области I используется инерциальная система координат, обозначенная (0-х), а в области II неинерциальная система координат, обозначенная так же, но со штрихом, то есть так  $(0, x)$ .

Теперь нужно привести систему уравнений с начальными  $\,$  M граничными условиями, которая при N=0 описывает процесс в области I, а при N=1 в области II после разделения сборки (с заменой переменных и параметром со штрихом (например, u=u').

$$
\frac{\partial}{\partial t}(\rho s\varphi) + \frac{\partial}{\partial x}(\rho u\varphi) = M; \tag{56}
$$

$$
\frac{\partial}{\partial t}(\rho s \varphi u) + \frac{\partial}{\partial x}(\rho s \varphi u^2 + p s \varphi) = M\omega - \tau_{TP} + p \frac{\partial s \varphi}{\partial x} - N\rho S \varphi s \frac{du_D}{dt};\qquad(57)
$$

 $\frac{\partial}{\partial t}(\rho S\varphi E) + \frac{\partial}{\partial x}\left(S\varphi u(\rho E + p)\right) = -p\frac{\partial (1-\varphi)S\omega}{\partial x} - \tau_{TP}\omega + M\left(Q + \frac{\omega^2}{2}\right) N\rho S \varphi u \frac{du_D}{dt}$  $(58)$ 

$$
\frac{\partial}{\partial t}(\rho_2(1-\varphi)S) + \frac{\partial}{\partial x}(\rho_2(1-\varphi)S\omega = -M;\tag{59}
$$

$$
\frac{\partial}{\partial t} (\rho_2 (1 - \varphi) S) + \frac{\partial}{\partial x} (\rho_2 (1 - \varphi) S \omega^2) + (1 - \varphi S \frac{\partial p}{\partial x}) = \tau_{TP} - M \omega - N \rho_2 (1 - \varphi) S \frac{d u_H}{dt}
$$
\n
$$
(60)
$$

$$
\frac{\partial z}{\partial t} + \omega \frac{\partial z}{\partial x} = \frac{a_1 p}{e_b};\tag{61}
$$

$$
P\left(\frac{1}{\rho} - \alpha\right) = RT;\tag{62}
$$

Некоторые переменные и функции, которые нужно вычислить отдельно описаны в формулах  $(63) - (70)$ .

$$
E = \varepsilon + \frac{u^2}{2},\tag{63}
$$

$$
\varphi = 1 - n \Lambda_0 (1 - \varphi(z)); \tag{64}
$$

$$
\psi(z) = k_1 z (1 + \lambda_1 z); \tag{65}
$$

$$
M = SnS_{02}\rho_2\sigma(z)a_1p;\tag{66}
$$

$$
\sigma(z) = 1 + 2\lambda_1 z; \tag{67}
$$

$$
\tau_{TP} = \frac{1}{2} C_x \rho (u - \omega) |u - \omega| S_n \frac{\pi d_{op}^2}{4} (1 - \psi(z))^{2/3};
$$
 (68)

$$
Cx = \begin{cases} \frac{24}{Re} + 0.48; 0 < Re < 3 * 10^5 \\ 0.1, Re > 3 * 10^5 \end{cases} \tag{69}
$$

$$
Re = \frac{\rho |u - \omega| \varphi \sqrt{S_{02}}}{\mu},\tag{70}
$$

Здесь данная система уравнений описывает следующие:

(56) – Сохранение массы газа;

- (57) Сохранение импульса газа;
- (58) –Сохранение энергии газа;

(59) – Сохранение массы твердых частиц;

(60) – Сохранение импульса твердых частиц;

(61) – Уравнение относительной толщины сгоревшего слоя твердых

частиц;

(62) – Уравнение состояния для модели гетерогенной среды.

Зададим начальные условия для области I:

$$
T(x; 0) = T_G; P(x, 0) = P_{\Phi}; u(x, 0) = w(x, 0); \varphi(x, 0) = \varphi_H; \tag{71}
$$

$$
\psi_H = \frac{\frac{1}{\Delta} - \frac{1}{\rho_2}}{\frac{f}{P_{\phi}} + \alpha(\frac{1}{\rho_2})}; \ z_H = \frac{2\psi_H}{k_1(1 + \sigma_H)}; \ \sigma_H = \sqrt{1 + 4\frac{\lambda_1}{k_1}\psi_H}; \tag{72}
$$

Зададим начальные условия для области II:

$$
T' = (x', t_R) = T'(x'); p'(x', t_R) = p'(x'); u'(x', t_R) = u'(x'); w'(x', t_R) = 0
$$
(73)

$$
\varphi'(x', t_R) = \varphi'(x'); z'(x', t_R) = z'(x')
$$
\n(74)

А также граничные условия:

$$
u(0,t) = w(0,t) = 0; u(x_D, t) = w(x_D, t) = u_D;
$$
\n(75)

$$
u'(0,t) = w'(0,t) = 0; u'(x'_{s},t) = w'(x'_{s},t) = u'_{s};
$$
\n(76)

Здесь введены следующие обозначения:

- $x_D$  текущая координата поршня-перегородки в области I;
- $x'_{s}$  текущая координата метаемого элемента в области II;
- $u<sub>D</sub>$  скорость перемещения поршня в области I;
- $u_{II}$  скорость перемещения метаемого элемента в области II.

Значения переменных  $x_D, x_S', u_D, u_S'$  определяются интегрированием уравнений движения сборки, а после ее разделения уравнением движения поршня и снаряда определенных ниже:

$$
m_{AS} \frac{du_D}{dt} = p_1 s
$$
  
\n
$$
q_S \frac{du'_S}{dt} = 0
$$
  $t \le t_R$  (77)

$$
m_D \frac{du_D}{dt} = (p_1 - p_2)s
$$
  
\n
$$
q_S \frac{du_S'}{dt} = p_3 s - q_s \frac{du_D}{dt}t > t_R
$$
\n(78)

В уравнения (77) – (78) введены следующие обозначения:

 $p_1$  - давление пороховых газов на поршень слева (из области I);

 $-p_2$  - давление пороховых газов на поршень справа (из области II);

р<sub>з</sub> - давление пороховых газов на метаемый элемент слева (из области I);

 $m_{AS}$  - масса полной сборки;

 $m<sub>D</sub>$  - масса поршня;

 $q_s$  - масса метаемого элемента.

Разделение сборки происходит, когда ускорение поршня под действием сил давления на него станет меньше, чем ускорение снаряда под действием сил давления на него.

Решение системы уравнений (56) – (62) с начальными и граничными условиями будет решаться с помощью разностного метода численного расчета разрывных решений уравнений гидродинамики, то есть методом С.К.Годунова [14, 15]. Для решения задачи нужно покрыть расчетную область разностной сеткой с соответствующими ей шагами.

Потоки импульса, энергии газа и массы на границах расчетных ячеек в уравнениях (56) – (58) определялись из решения задачи о распаде произвольного разрыва параметров газа на скачке площади сечения.

Потоки массы и импульса частиц конденсированной фазы в уравнениях (59) – (60) находятся из решения задачи о распаде произвольного разрыва среды, лишенной «собственного» давления.

Уравнение (61) решалось методом, аппроксимирующим конвективный член разностями против потока,

Уравнение (77) – (78), где давления определялись из решения задачи о распаде произвольного разрыва параметров газа на подвижной непроницаемой поверхности.

Параметры среды в расчетной ячейке, прилегающей к подвижной границе, находятся по методу Годунова, применимому для случая подвижных границ ячейки. При увеличении этой ячейки до величины больше  $2h$  проводится её разделение: выделяется целое число ячеек  $h$  и одна ячейка  $h_N$  удовлетворяющая условию  $h \le h_N < 2h$ . Здесь  $h$  - величина расчётной ячейки. Величина шага по времени определяется из условия устойчивости схемы. Расчётные области I и II покрываются разностной сеткой с шагами h h' соответственно.

## Глава 3. Разработка программы

## 3.1 Описание компьютерной модели

Само компьютерное моделирование происходит в несколько этапов [4], а именно:

1. Разработка математической модели;

 $2.$ Описание, использованных методов для вычисления;

3. Выбор программного обеспечения;

 $\overline{4}$ . Написание непосредственно кода программы;

 $5<sub>1</sub>$ Провидение вычислительных экспериментов (здесь возможно подбора провидение нескольких экспериментов ДЛЯ необходимых параметров, подходящих к заданному условию);

6. Анализ результатов.

Здесь, как было сказано ранее используется метод С.К.Годунова, программа была разработана в среде Code::Blocks и написана на объектноориентированном языке программирования C++. Она запускалась на ноутбуке со следующими параметрами: процессор AMD Ryzen 3 2200U with Radeon Vega Mobile Gfx 2.50 GHz, оперативная память 4.00 ГБ.

Программа должна читать файл с входными данными, записывая их в соответствующие переменные, затем производить необходимые расчеты и выводить результат так же в файл.

Здесь используются библиотеки, показанные на рисунке 5.

```
#include <stdio.h>
#include <math.h>
#include <errno.h>
#include <iostream>
#include <fstream>
#include <process.h>
```
## Рисунок 5 - Используемые библиотеки

 $\#$ include  $<$ stdio.h> обеспечивает выполнение операций ввода/вывода;

#include <math.h> - обеспечивает возможность использования различных математических символов, операторов, например, числа  $\pi$ ;

- #include <errno.h> возвращает последний номер ошибки;
- #include <iostream> Ввод/вывод данных;
- #include  $\langle$ fstream> Для работы с файлами:
- #include <process.h> Для работы с потоками и процессами;

 $\#$ include  $\le$ iomanip $>$  - объекта iostreams для определения нужного числа манипуляторов.

В начале работы программы создаются две переменные для хранения данных, в которых содержаться открытые файлы, что отображено на рисунке 6.

> filel=fopen("DANC13","xb+");  $file2 = fopen("gge3", "wh+")$ ;

## Рисунок 6 - Создание/открытие файла

Здесь в переменной file1 читается файл с исходными данными, а rb+ значит, что файл можно открыть для чтения, а в file2 открывается файл exe3, где wb+ значит, что файл открывается только записи. Так же, для анализа данных нужно, чтобы необходимые значения для построения графиков вывелись в отдельный файл с типом «.dat», чтобы программа где будут строиться графики, смогла распознать таблицу. Нужные данные следующие:

- $-$  Bpems:
- Скорость на 1 области и 2 области;
- Координаты;
- Давления на правых и левых границах 1 и 2 области.

Вывод в такой файл производится напрямую из функции вывода с помощью ofstream (записывая данные в поток), так же эти данные отформатированы до 6 знаков после запятой для этого используется setprecision(6), где в скобках указывается количество знаков после запятой. Данный фрагмент программы представлен на рисунке 7.

```
ofstream tabl ("exe4.dat", ios base::app);
tabl < \text{endl}:tabl<<fixed;
tabl<<setprecision(5)<<TIM<<" "<<UPOUT<<" "<<USOUT<<" "<<XPLOUT
<<" "<<XSOUT<<" "<<P[1]<<" "<<P[1]<<" "<<P[N]<<" "<<P0[N0];
```
Рисунок 7 – Запись в файл типа .dat для анализа данных

Здесь ios base: арр используется для записи данных всегда в конец файла, не перезаписывая текущие данные, не зависимо от того, когда была вызвана функция вывода.

Все переменные, помимо переменных для отсчёта, используемых в циклах, имеют тип данных double, чтобы достичь необходимой точности, другие же переменные имеют тип данных int.

При каждом запуске программы первым делом на экран выводятся входные данные, считанные из входного файла. Это делается для того, чтобы пользователь мог убедиться в правильности используемых значений параметров. Затем поэтапно на экран выводится результат расчета различных переменных, таких как, давление в областях, скорости снаряда, поршня, газа, так же время и прирост частиц пороха, описывающих процессы, происходящие в ружье в данный момент времени. Так же эти расчеты записываются в отдельный файл.

В программе для расчета выходных параметров математической модели выстрела есть следующие функции:

 $\mathbf{1}$ . Функция, написанная для расчета распада произвольного распада на скачке:

 $2^{1}$ Функция, написанная для расчета распада произвольного разрыва для среды не имеющей собственного давления;

3. Функция «Расчет шага»;

 $\overline{4}$ . Функция «Вывод».

Каждая из этих функций работает с помощью goto, как было сказано выше. Это работает по принципу «если то», то есть если выполняется

заданное условие, например, что давление меньше определенного значения, то дальнейшее действие программы прерывается и выполнение программы переходит к указанной метке, иначе она так же переходит к указанной метке или просто выполняется дальше до следующего условия.

В конечном итоге, программа читает файл и выводит результат вычислений в консоль, а также в два файла, один из которых будет в дальнейшем использован для анализа полученных данных и постройки графиков в математическом пакете ORIGIN.

## 3.2 Описание входных данных

Все вводные данные находятся в файле DAN13.csv, который будет читаться программой, каждое значение будет добавлено в переменную, из которой оно будет после вызываться и использоваться. Далее представлен список параметров, которым задаётся начальное значение, исходя из технических характеристик ружья и его снаряда.

- Число начальных точек в соответствующих областях;
- Координаты поршня, снаряда и границ областей;
- Длина камеры;
- Дульная координата;
- Диаметр ствола;
- Толщина горящего свода;
- Каппа, лямбда, мю;
- Коволюм;
- Количество отверстий;
- Диаметр поры;  $\equiv$
- Скорость горения пороха;
- Сила пороха;
- Коэффициент теплоемкости;
- Коэффициент адиабаты;
- Объём соответствующих областей;
- Масса поршня и снаряда;
- Давление и плотность;
- Координата задержки зажигания.

Таким образом, нужно было подобрать значения параметров, которые бы соответствовали заданному условию. По условию реализации, в данном случае было поставлено ограничение по давлению в 100МПа в каждой из областей.

Для того, чтобы добиться желаемого результата нужно было менять значение параметры скорости горения пороха (в одной области или в двух областях сразу), то есть нужно было повысить или уменьшить данное значение, прослеживая скорость. Так же, в процессе можно было менять значение задержки, что влияло на точность решения, здесь поставлена минимальная задержка координаты зажигания параметров.

Для того, чтобы перейти от эстафетной схемы метания к классической для сравнения результатов при тех же давлениях, нужно было так же подобрать параметры, при этом программа должна была видеть и понимать, что второй области не существует, то есть значения переменных, отвечающих за давление во второй области должны, были быть неизменны и равны 9,8 МПа.

Теперь можно рассмотреть сами подобранные параметры, которые разделены на три группы, а именно: геометрические данные, параметры заряжания и ускоряемые элементы.

Для эстафетной схемы были подобраны параметры, описанные ниже. Геометрические данные:

 $n_I = 13$   $n_{II} = 12$   $x_1 = 0.1$   $x_2 = 0.14$   $x_3 = 0.13$   $L_{\text{km}} = 0.17$   $L_d = 0.18$  $d_I = 0.0950 d_{II} = 0.0950$ 

Параметры заряжания:

 $\omega_I = 0.0011 \text{ kT} \omega_{II} = 0.0008 \text{ kT } v_I = 0.57 * 10^{-7} \text{ m} / v_{II} = 0.94 * 10^{-7}$ 

 $\chi_I = 1.323 \chi_{II} = 1.323 \lambda_I = -0.2442 \lambda_{II} = -0.2442$  $P_{\Phi I} = 0.16 * 10^6$  MIIa  $P_{\Phi II} = 0.98 * 10^6$ M  $q = 0.0002$ Kr  $Q_{\Gamma} = 0.015$ Kr

Для подсчета классической схемы так же были подобраны свои параметры, которые отражены ниже.

Геометрические данные:

$$
n_{I} = 13 n_{II} = 12 x_{1} = 0.1 x_{2} = 0.14 x_{3} = 0.13 L_{\text{km}} = 0.17 L_{d} = 0.18
$$
  
\n
$$
d_{I} = 0.0950 d_{II} = 0.0950
$$
  
\nIapamerpы заряжания:  
\n
$$
\omega_{I} = 0.0011 \text{ kT } \omega_{II} = 0.0008 \text{ kT } \nu_{I} = 0.57 * 10^{-7} \text{ m} / \nu_{II} = 0.94 * 10^{-7}
$$
  
\n
$$
\varkappa_{I} = 1.323 \varkappa_{II} = 1.323 \lambda_{I} = -0.2442 \lambda_{II} = -0.2442
$$

 $P_{\Phi I} = 0.16 * 10^6$  MIIa  $P_{\Phi II} = 0.98 * 10^6$ M  $q = 0.0002$ Kr  $Q_{\Gamma} = 0.014$ Kr Все обозначения представлены ниже:

- $n_I n_{II}$  Количество начальных точек в соответствующей области;
- $x_1, x_2, x_3$  Правая граница, начало и конец переходного сечения;
- $L_{\kappa M} \Delta M$ лина камеры;
- $L_d \Delta y$ льная координата или по-другому длина дульного среза;
- $d_I, d_{II}$  Диаметры границ в соответствующих областях;
- $\omega_I$ ,  $\omega_{II}$  Массы соответствующих областей;
- $v_I$ ,  $v_{II}$  Скорости горения составов в соответствующих областях;

 $\varkappa_I$ ,  $\varkappa_{II}$ ,  $\lambda_{II}$ . Прогоночные коэффициенты для расчета уравнений;

- $P_{\Phi I}$ ,  $P_{\Phi II}$  Давление форсирования в соответствующих областях;
- $q$  Масса поршня;
- $Q_{\Gamma}$  Масса снаряда.

Особенность отличия состоит в том, что во время выстрела масса снаряда, масса поршня и объёмы областей складываются, чтобы программа понимала, что второй области сейчас нет нужно уменьшить массу снаряда, таким образом:

$$
Q_{\Gamma} = Q_{\Gamma} - (q + \omega_{II}) \tag{79}
$$

Из-за этого программа понимает, что второй области нет, она одна и нужно считать классическую схему метания.

#### 3.3 Анализ полученных данных

При решении задачи нужно было подобрать параметры таким образом, чтобы давление внутри сборки не превышало 100МПа (мега паскалей). Здесь будут представлены сравнительные графики, на которых будет показана зависимости скорости от точек, по которым проходил снаряд во время движения сборки, зависимость скорости от времени, зависимость давления от времени и зависимость давления от тех же точек.

Несколько графиков будут показывать результат по подобранным параметром на классической схеме метания снаряда, а другие графики покажут результаты исследования на новой схеме метания снаряда [3]. Данные графики должны показать, что новая схема даёт выигрыш по скорости, при этом давление не превышает 100МПа в обоих схемах метания, в чем можно убедиться на графиках ниже.

При работе программы в отдельный файл типа «dat» помещаются следующие данные:

1.  $B$ ремя – t;

 $\overline{2}$ . Скорость в соответствующих областях - U1 и U2, в классической схеме метания скорость U2 отсутствует, так как второй области нет.;

3. Давления в соответствующих областях (в начале области (Р) и в конце области(Pn)) – P1, P2, P1n, P2n, в классической схеме метания снаряда давления в Р2 и Р2п равны 9,8, так как второй области нет.

Все данные помещены в таблицу, как показано на рисунке 8.

t Ul U2 X1 X2 P1 P2 P1n P2n

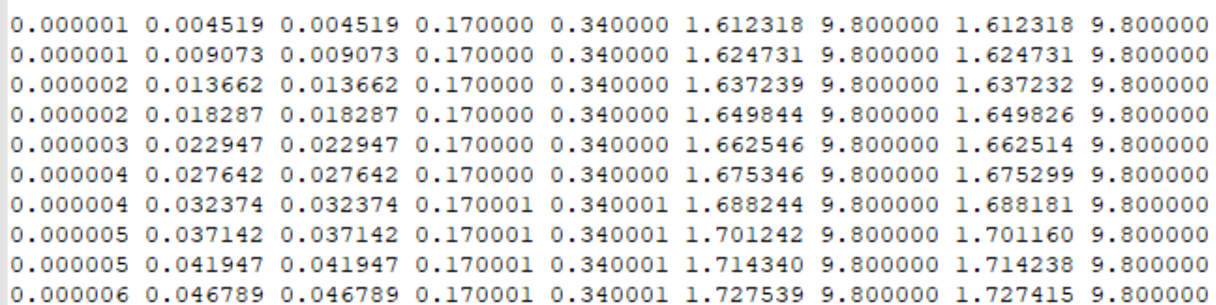

#### Рисунок 8 – Файл типа .dat

Файл загружается в специальную математическую программу для построения графиков. Данный пакет называется ORIGIN версии 7.0, так как она более стабильна для работы. Origin – это специальный математический пакет для численного анализа данных и научной графики.

Этот математический пакет был выбран из-за своего удобства, так как в нём лучше всего и удобнее строить графики, единственным минусом является то, что данный пакет не поддерживает русский язык, поэтому все обозначения в графиках ниже будут представлены на латинице.

Данные туда попадают в виде, как показано на рисунке 9.

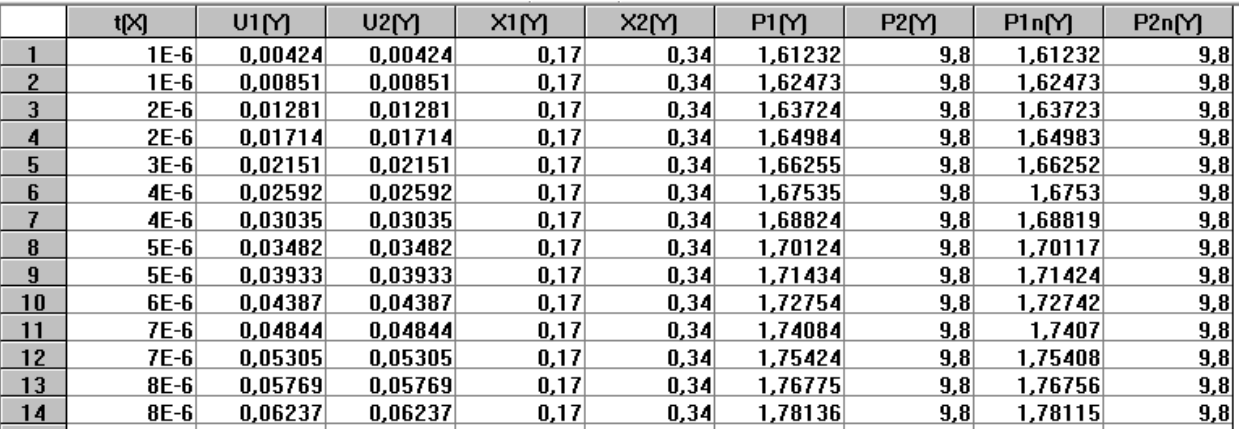

#### Рисунок 9 – Данные в ORIGIN

Теперь можно рассмотреть полученные графики, на рисунке 10 представлен график классической схеме метания снаряда зависимости скорости от точек внутри ствола.

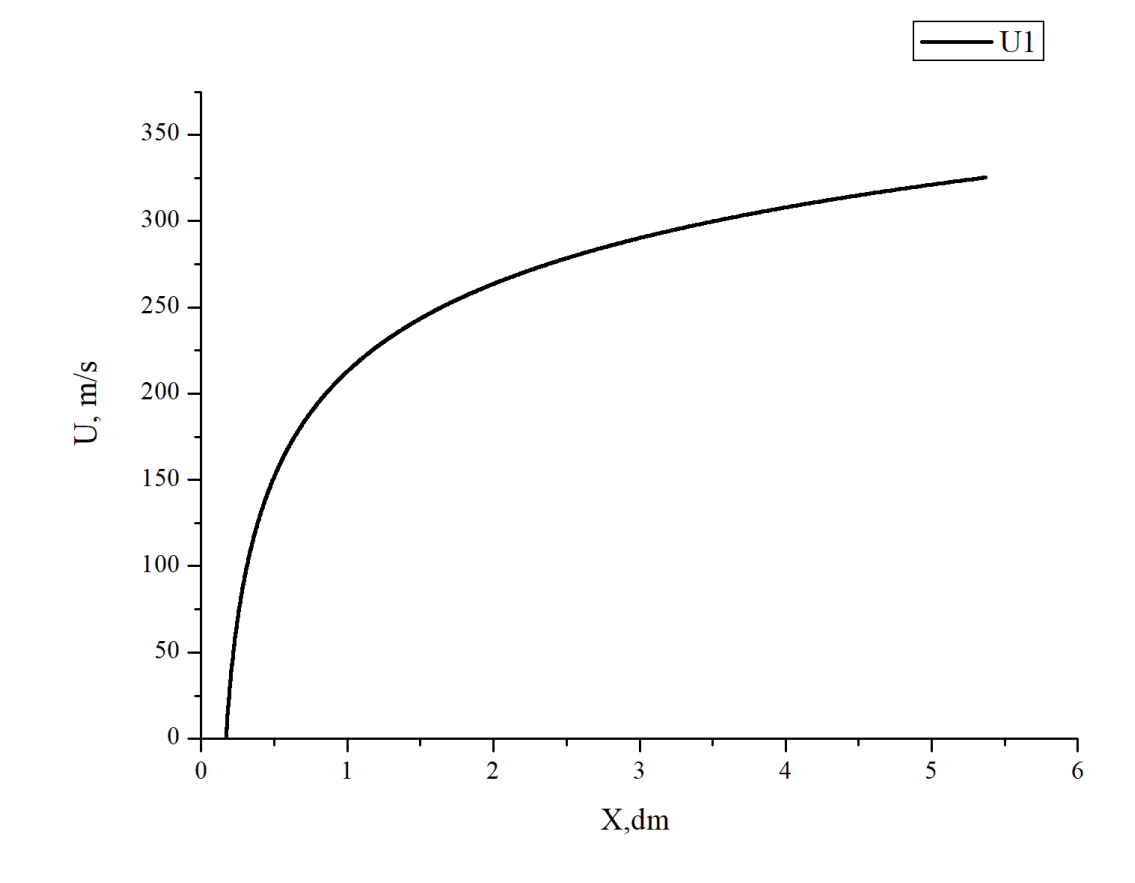

Рисунок 10 – Классическая схема метания снаряда зависимость скорости от координаты

Данный график показывает, что скорость внутри ствола постоянно растет, пока не достигает максимальной скорости, с которой снаряд и покидает ствол. Именно так работает классическая схема метания снаряда, то есть нет никакого дополнительного прироста в скорости.

Для сравнения на рисунке 11 показан график зависимости скорости от координаты снаряда, но в эстафетной схеме метания.

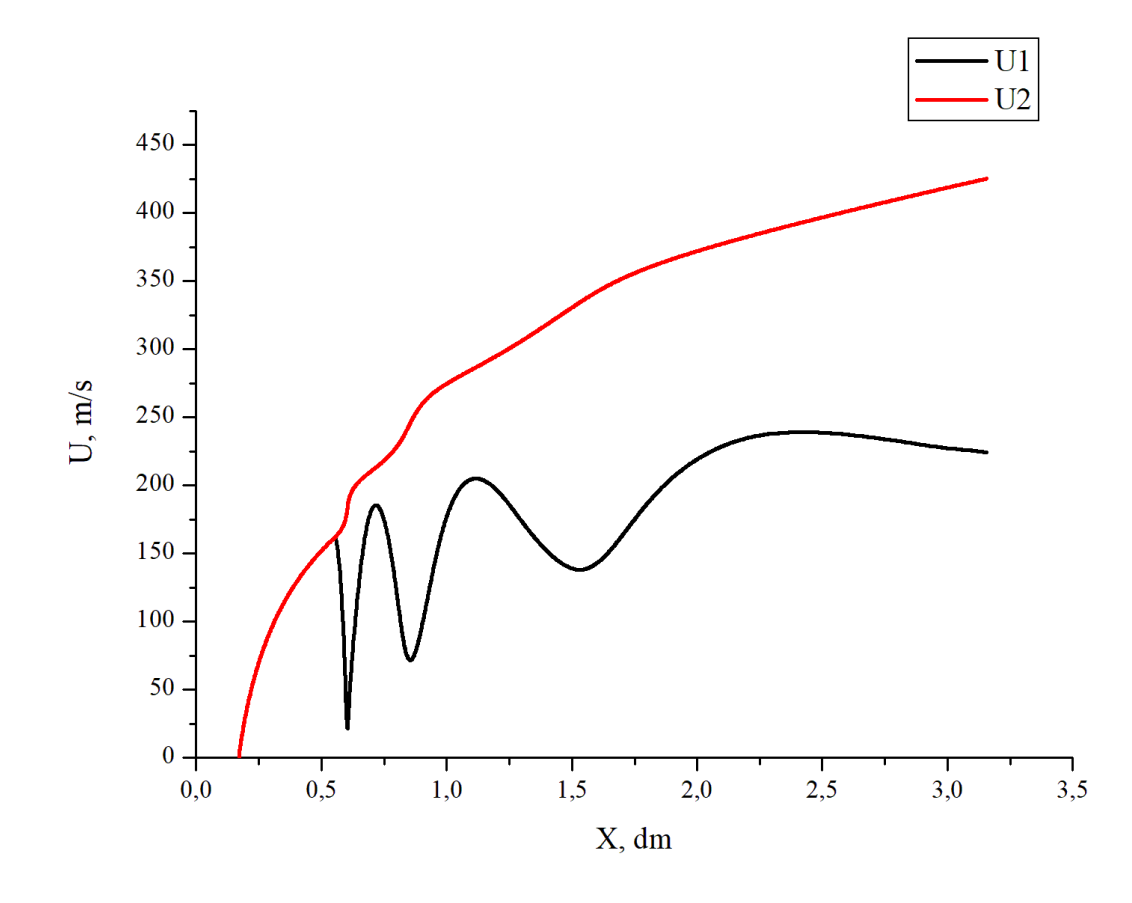

Рисунок 11 – Эстафетная схема метания снаряда зависимость скорости от координаты снаряда

В данном случае внутри снаряда стоит перегородка, которая делит её на две области, в каждой из которых лежит конкретный заряд. Заряд поджигается в разных областях, перегородка вызывает колебания из-за которой и возникает прирост в скорости, но при этом давление соответствует требованиям.

Вся реакция происходит очень быстро, в чем можно убедиться на рисунках 12 и 13, где показана зависимость скорости снаряда от времени.

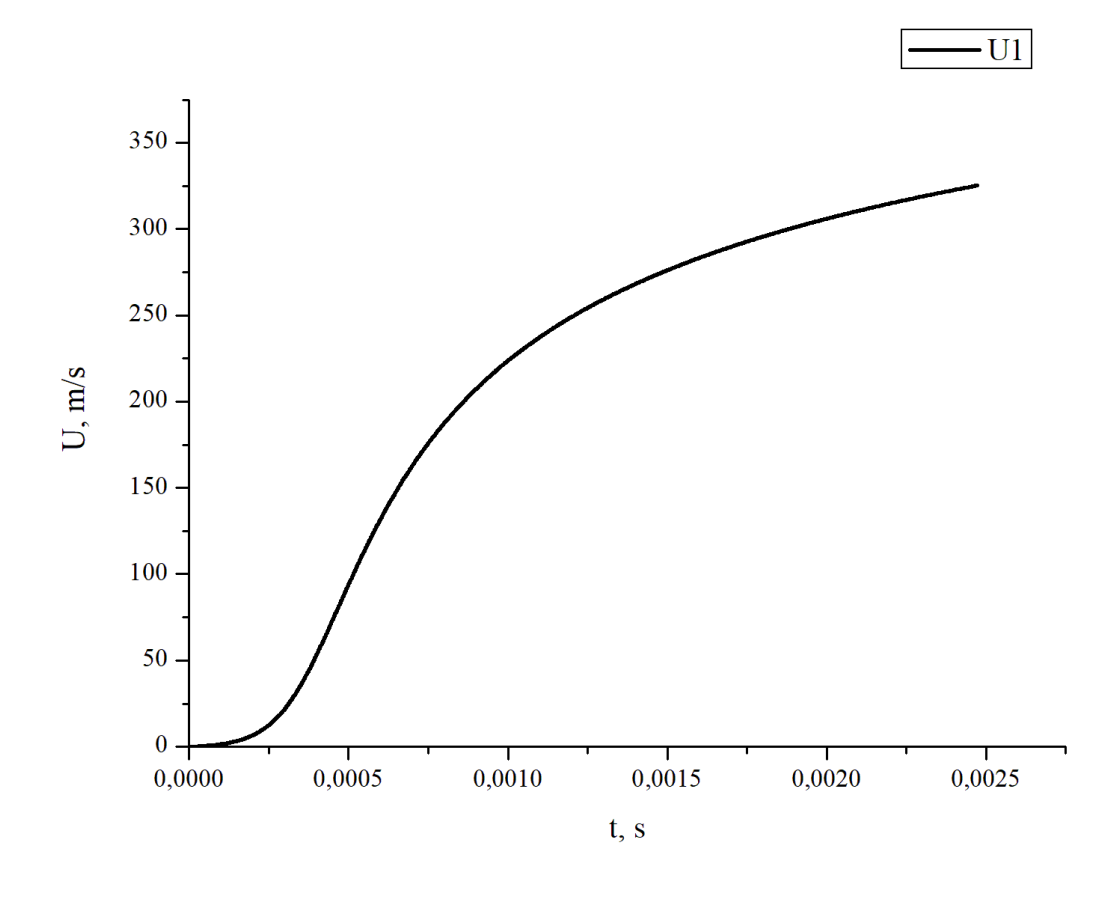

Рисунок 12 – Классическая схема метания снаряда зависимость скорости от времени

График демонстрирует зависимость скорости от времени в классической схеме метания снаряда, то есть сам выстрел производится за 0,0025 секунды.

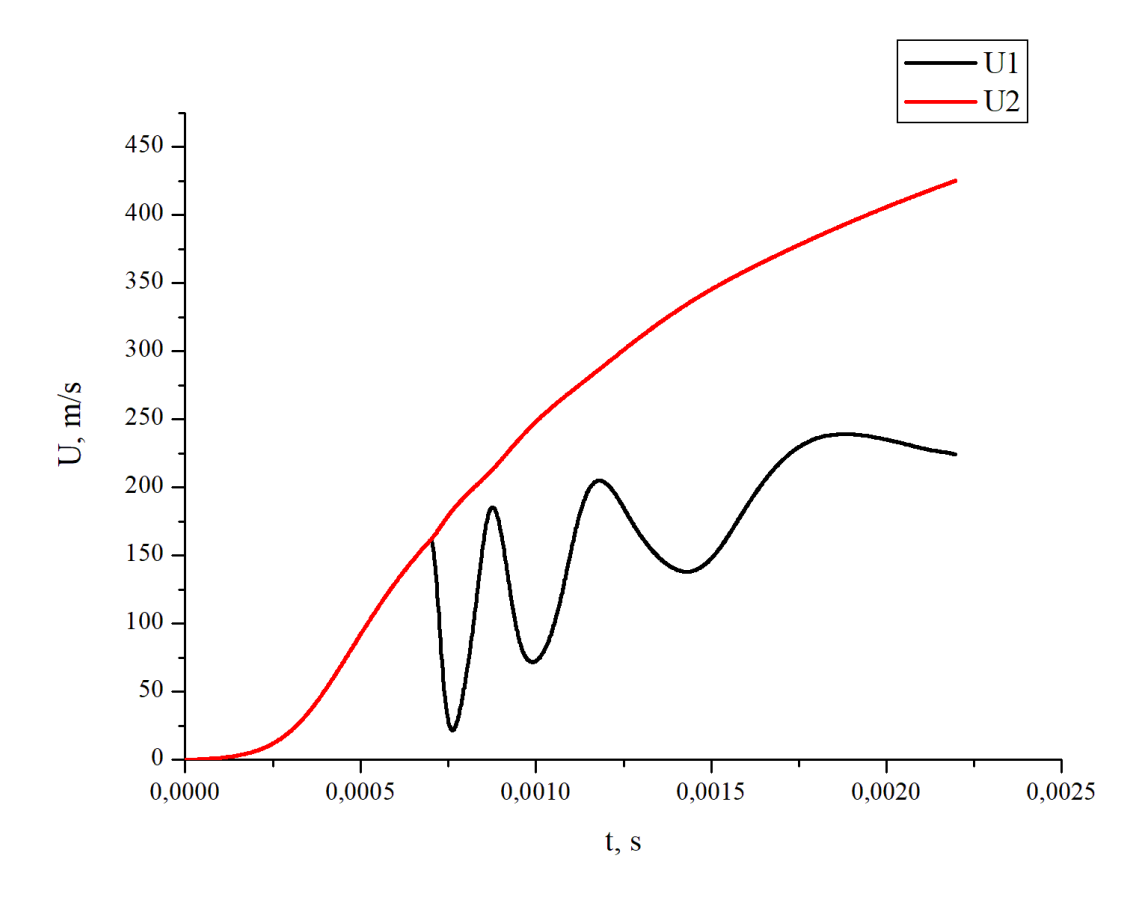

Рисунок 13 – Эстафетная схема метания снаряда зависимость скорости от времени

Здесь же, выстрел происходит так же за 0,0025 секунды, но при этом скорость выше примерно на 20%, в отличии от классической схемы.

Как можно заметить на этих графиках процесс выстрела очень быстрый, поэтому на практике за ним очень сложно проследить.

На рисунке 14 и рисунке 15 показана зависимость давления от координаты снаряда в соответствующих схемах.

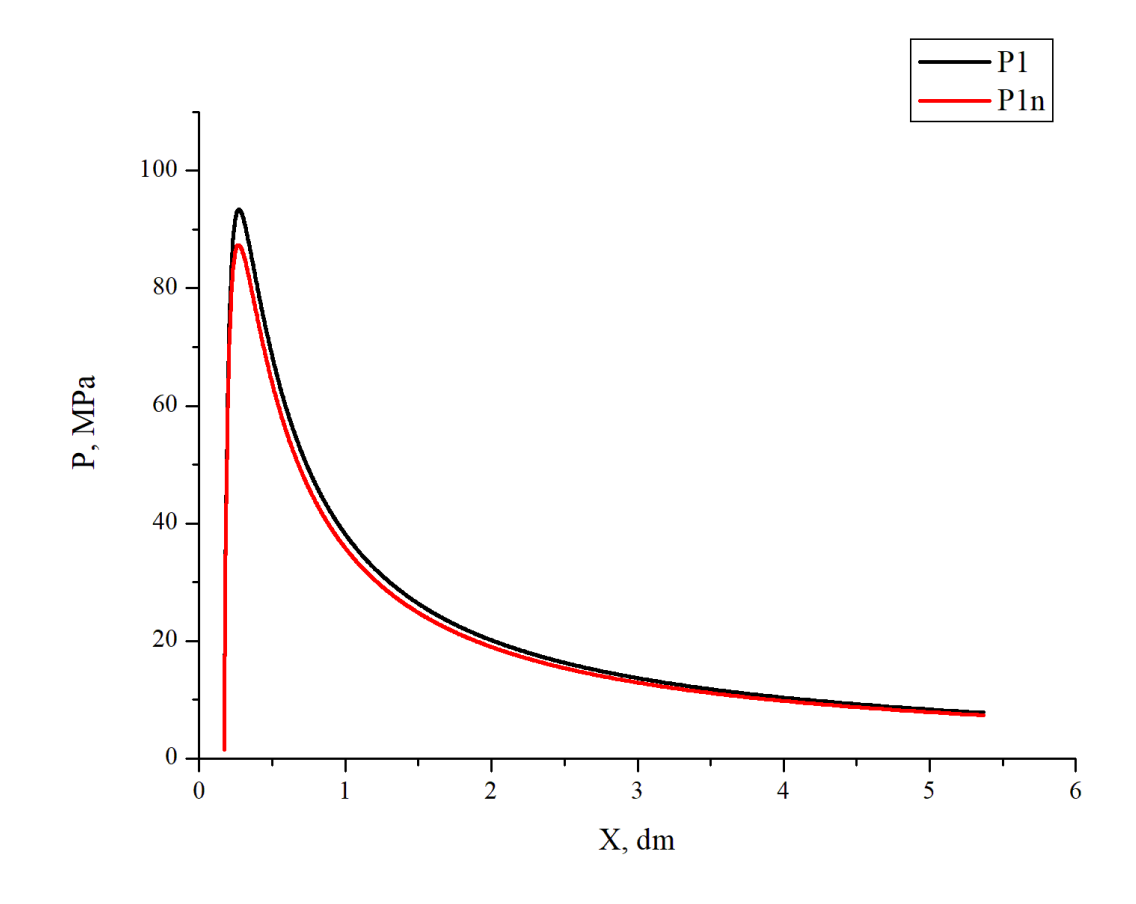

Рисунок 14 – Классическая схема метания снаряда зависимость давления от координаты снаряда

Здесь на графике изображена зависимость давления от координаты снаряда в классической схеме метания. Как можно убедиться давление соответствует требуемому условию, то есть, чтобы давление не превышало 100Мпа.

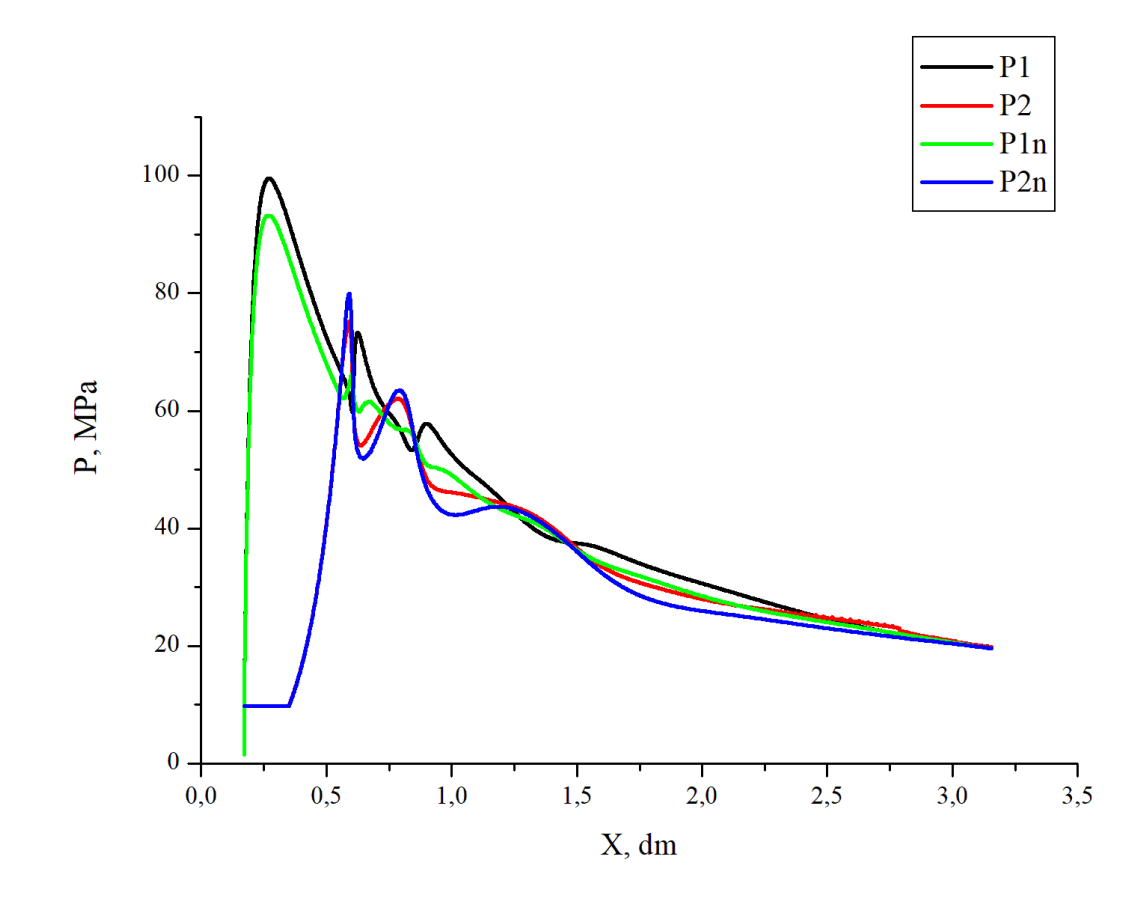

Рисунок 15 – Эстафетная схема метания снаряда зависимость давления от координат

Как показано на рисунках скорость напрямую зависит от давления, ведь если в классической схеме давление достигает конкретной точки и падает из-за чего скорость просто достигает максимального своего значения не изменяясь, а в эстафетной схеме скорость то растет, то падает, в зависимости от области в которой происходит в данный момент реакция изза чего скорость и имеет скачок, увеличиваясь. Это создаётся так же из-за колебаний перегородки и воспламенения второго заряда. В данном случае в первой области был заложен заряд больше, чем во второй, поэтому значение давления в первой области немного выше, чем во второй.

Так же, можно рассмотреть графики зависимости давления от времени, они представлены на рисунке 16 и рисунке 17.

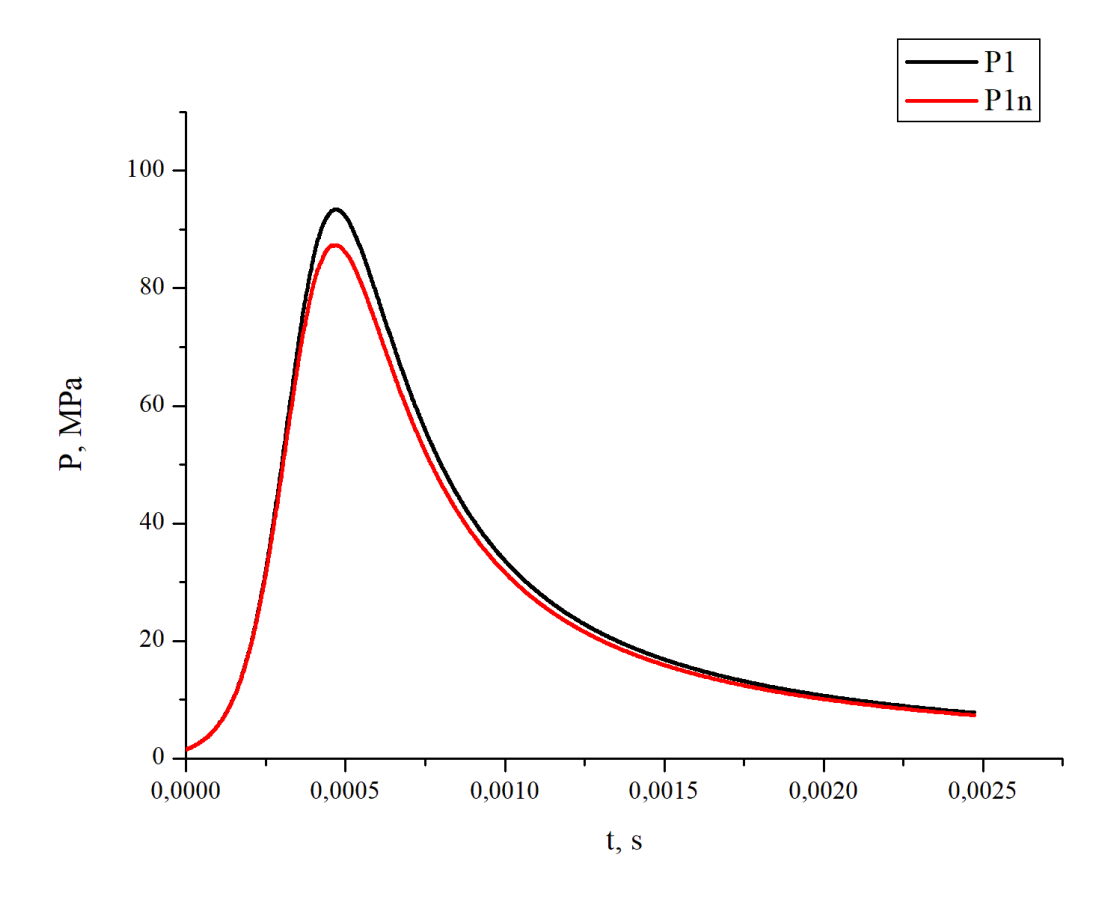

Рисунок 16 - Классическая схема метания снаряда зависимость давления от времени

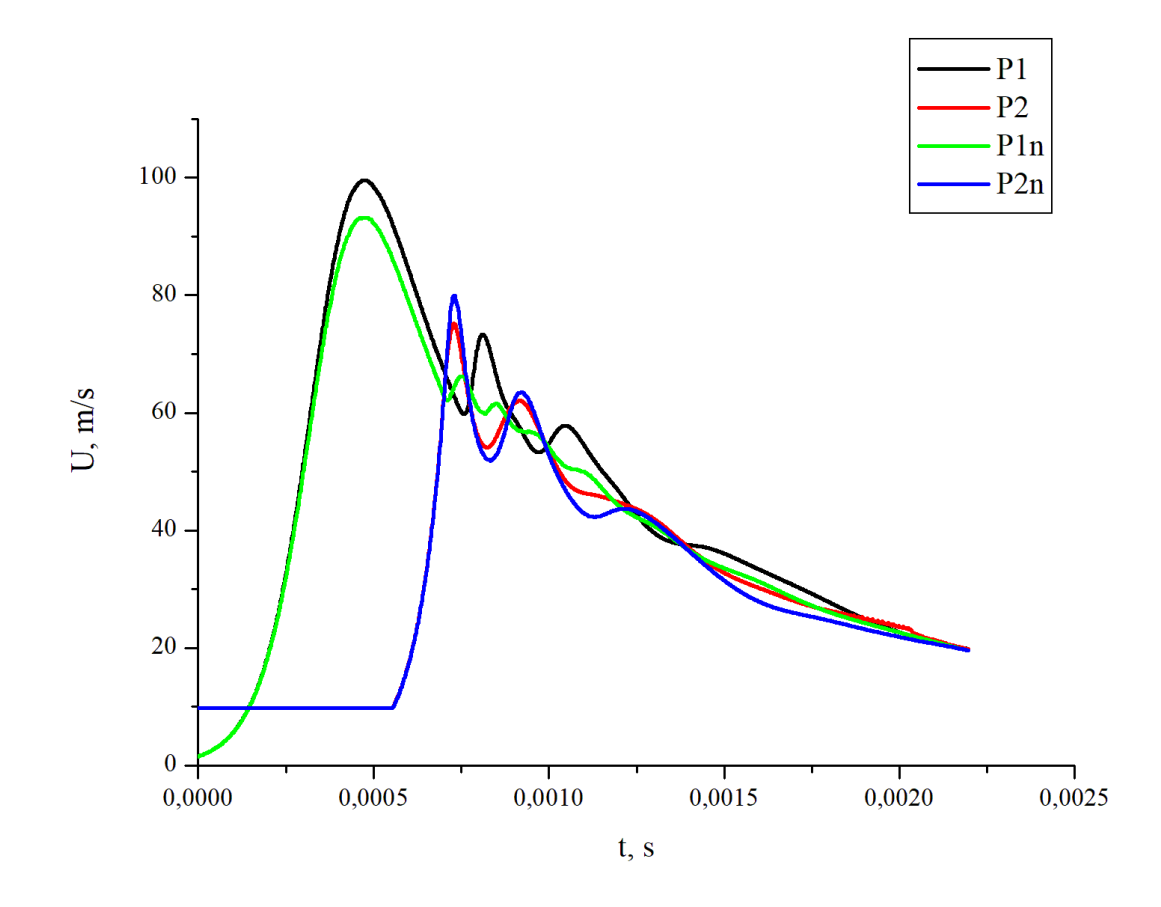

Рисунок 17 – Эстафетная схема метания снаряда зависимость давления от времени

Как можно заметить на рисунке 17, давление достигает своего максимума сразу после возгорания пороха в соответствующих областях, в то время как в классической схеме давление постоянно падает после возгорания пороха.

Таким образом, были рассмотрены все полученные результаты исследования и построены графики зависимости различных параметров друг от друга. Можно заметить, что эстафетная схема метания снаряда намного эффективнее классической, ведь даёт ощутимый прирост в скорости, так, например, по подобранным здесь параметром выигрыш получается равным примерно 20%.

#### **Заключение**

В заключении можно отметить, что все заданные цели на выпускную квалификационную работу были выполнены.

В ходе работы были рассмотрены и изучены характеристики охотничьего ружья ВПО-208, а также его снаряда калибра 366 ТКМ и изучены схемы метания снаряда, как классическая, так и новая эстафетная схема метания снаряда.

Здесь была поставлена задача на исследование и описана эстафетная схема метания. Её суть состоит в том, что при изменениях параметров ружья, но при этом, не изменяя модель, дизайн, то есть, не конструируя новое ружьё добиться выигрыша по какому-либо из параметров ружья. Это добивается разделением порохового снаряда на две части и добавлении перегородки в само ружье из-за чего возникают в ружье новые газодинамические процессы, что добавляет, например, выигрыш по скорости пули при одинаковых максимальных давлениях в ружье.

В данной выпускной квалификационной работы описаны входные параметры для работы программы и приведены входные данные подобранные в ходе исследования, так же были представлены главные функции программы и описан сам алгоритм работы программы, которая считает выходные параметры снаряда по его входным данным.

В работе представлен сравнительный анализ работы программы при использовании подобранных внутри баллистических параметров. Сравниваются две схемы метания снаряда, а именно: эстафетная схема и классическая схема.

В ходе исследования, было получено, что при подобранных параметрах эстафетная схема даёт улучшение по скорости примерно в 20%, при этом давление не превышает 100МПа. Это абсолютно новый результат, ведь до этого не было такого прироста скорости в таком жестком ограничении по давлению внутри ствола ружья.

С научной точки зрения было показано, каким образом можно проводить эксперименты, не тратя при этом много времени на создание нового оружия.

Математические модели, как было отмечено выше, намного упрощают работу конструкторам оружия, ведь повысить его эффективность проще, подобрав необходимые внутри баллистические параметры, а не конструировать их заново.

Таким образом, в данной выпускной квалификационной работе было выполнено сравнение двух схем метания снаряда: классической и эстафетной. Применяемая в данной работе схема оказалась намного эффективнее, чем та, что используется в ВПО-208 в настоящий момент времени. Это наглядно показано в графиках, приведенных в работе.

#### **Список используемой литературы**

1. Бетехин С.А., Виницкий А.М., Горохов М.С., Станюкович К.П. Газодинамические основы внутренней баллистики. Москва: Оборонгиз, 1957. 384 с.

2. Вентцель Д.А. Внутренняя баллистика. Москва: ВВА им. Н. Е. Жуковского, 1939. 414 с.

3. Горохов М.С. Сравнительная оценка различных баллистических путей увеличения скорости снаряда. Томск: ТГУ, 1952. 516 с.

4. Захаренков, В.Ф. Внутренняя баллистика и автоматизация проектирования артиллерийских орудий [Текст]: учебник / В.Ф. Захаренков. – СПб: Балт. гос. техн. ун-т., 2010. – 276 с

5. Нигматулин Р.И. Динамика многофазных сред // М.: Наука, 1987.Ч.1. 464 с.

6. Нигматулин, Р. И. Динамика многофазных сред [Текст]: учебник / Р.И. Нигматулин. — М.: Наука, 1987. — Часть I. — 464 с. Часть II. — 360 с.

7. Рахматуллин Х.А. Основы газодинамики взаимопроникающих движений сжимаемых сред [Текст] // ПММ. 1956. Т.20. В.1.С.184-195

8. Русяк И.Г., Ушаков В.М. Внутрикамерные гетерогенные процессы в ствольных системах. Екатеринбург: УрО РАН, 2001. 259 с.

9. Рябов А.С. Метод решения главной задачи внутренней баллистики. Москва: МСХМ, 1949. 105 с.

10. Сафронов А.И. Внутренняя баллистика ствольной системы с присоединенной камерой подгона [Текст] / А.И.Сафронов, А.Ю. Крайнов // Вестник ТГПУ.—2004. Вып.6(43). С. 67-70.

11. Сафронов А.И. Внутрибаллистическое проектирование метательных систем [Текст]/А.И.Сафронов// Сборник научных статей II Всероссийской научной конференции с международным участием. Тольятти: 2019. С. 42-52.

12. Сафронов А.И., Потапенко В.В. Анализ и баллистическое проектирование системы с присоединенной камерой подгона. Вестник Самарского государственного аэрокосмического университета. №3(19), 2009 г, с. 212-216.

13. Сафронов, А.И. Использование нетрадиционной схемы метания в баллистических схемах [Текст] / А.И. Сафронов, Л.В. Комаровский // 74 Международная конференция по математике и механике: Избранные доклады / Под общей редакцией Н.Р. Щербакова. – Томск, 2003. – С.182-187.

14. Серебряков М.Е. Внутренняя баллистика ствольных систем и пороховых ракет. Москва: Оборонгиз, 1962.

15. Численное решение многомерных задач газовой динамики / С.К. Годунов [и др.] // М.: Наука, 1976. 400с.

16. Экспериментальное и теоретическое исследование внутренней баллистики выстрела с разделением порохового заряда / А.Н. Вандакуров [и др.] // Материалы IX всероссийской конференции «Фундаментальные и прикладные проблемы современной механики», Томск: 2016. С. 161-162.

17. Bernier, H.; and Gambart, J.: MOOREA, an Internal Ballistic Code for Two Stage Light Gas Gun Study. Presented at the 38th Meeting of the Aeroballistic Range Association, Tokyo, Japan, Oct. 1987.

18. Charters, A. C.; and Sangster, D. K.: Fortran Computer Program for the Interior Ballistic Analysis of Light Gas Guns. Unpublished manual to CFD code, 1973.

19. Corner J. Theory of the Interior Ballistics of Guns. London: New York, 1950. 462 pp.

20. Ergun S. Fluid flow through randomly packed columns // Chem. Eng. Progr. – 1952. – V. 48. – P.89 – 94.

21. Piacesi, R.; Gates, D. F.; and Seigel, A. E.: Computer Analysis of TwoStage Hypervelocity Model Launchers. Naval Ordnance Laboratory, NOLTR 62-87, Feb. 1963.